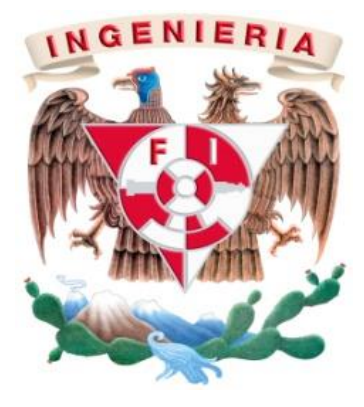

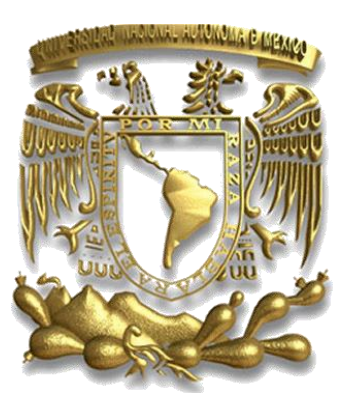

#### SEMIAUTOMATIZACIÓN DE SISTEMA DE CÁLCULO DE OEE EN EMPRESA DEL RAMO FARMACÉUTICO

MODALIDAD DE TITULACIÓN: "TRABAJO PROFESIONAL"

Balderas Aceves Michael Grayeb 30502594-0 Ingeniería Industrial

Asesor: M. I. Abigail Serralde Ruiz

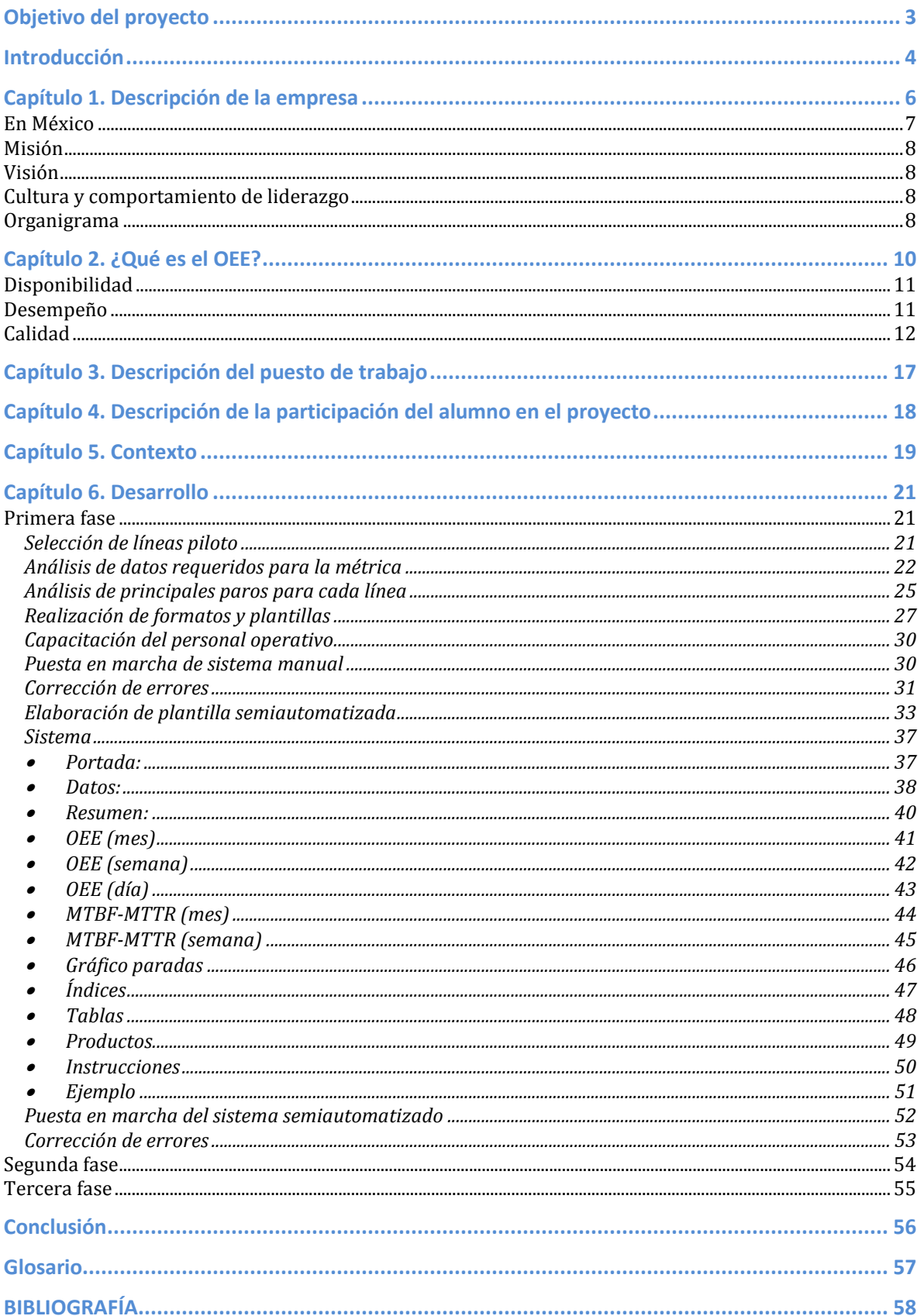

# **Objetivo del proyecto**

El objetivo del proyecto fue la implementación de un sistema semiautomatizado de cálculo de OEE dentro de la empresa Schering Plough planta Xochimilco, en el área de acondicionamiento del producto, con objeto de localizar áreas de oportunidad en las cuales realizar proyectos de mejora.

# **Introducción**

El sector farmacéutico es un atractivo campo de acción para los ingenieros industriales debido a sus procesos complejos y constante mejora continua. El mayor reto al que se enfrenta es mantener estándares de calidad estrictos, una impecable rastreabilidad del producto y control de los procesos, ya que los clientes son seres vivos que, en el mejor de los casos, consumen productos en busca de bienestar o para mejorar su estado físico que se encuentra enfermo o debilitado.

Como bien se sabe, en esta industria existe una competencia voraz por realizar nuevos desarrollos y tecnologías, por lo que desde hace algunos años estas empresas se dedicaron a invertir en la mejora de sus procesos utilizando, en muchos de los casos, tecnología propia, y no sólo se enfocaron en el desarrollo de nuevos productos.

Cabe destacar que los gastos erogados en la investigación son muy altos, tomando en cuenta los costos de producción y desarrollo; en consecuencia, se obtiene encarecimiento en los productos.

Actualmente, con la llegada de los llamados Genéricos Intercambiables y Similares, —medicamentos producidos por empresas que no suelen invertir en desarrollo de nuevos productos y, generalmente, no siguen los estándares máximos de calidad— se ha presentado un desplome importante en las ganancias de las industrias que sí invierten en investigación y en sus procesos productivos. Por esta razón muchas empresas que trabajan con patentes se han tenido que renovar, además de realizar fuertes campañas internas de reducción de costos de producción e investigación.

Éste es el caso de **Merck Sharp & Dohme (MSD)**, la cual está enfocada en optimizar sus procesos productivos con una serie de proyectos de mejora, comenzando en su nueva planta de Xochimilco.

Como parte de los proyectos de MSD se encuentra establecer el sistema de métricas del área de producción, el cual consta de los siguientes KPI's<sup>1</sup>:

- OEE
- Schedule Adherence
- Yields
- Quality
- Security
- NOE's

La finalidad de este nuevo sistema de métricas es, primeramente, conocer el estado actual de los procesos de una manera más real para así realizar proyectos de mejora en las áreas de oportunidad encontradas y, posteriormente, poder medir los cambios que se presentan en los proceso a partir de las mejoras que se apliquen.

En mi caso, trabajé de manera directa en la realización de las métricas de OEE y Schedule Adherence, que van muy de la mano; sin embargo, se tomó la decisión de manejarlas de manera separada para tener mayor visión en cada una de ellas.

El alcance del presente informe es la implementación de la métrica del OEE en el área de acondicionamiento de la planta. Esta métrica fue fundamental para la toma de decisiones de la gran mayoría de Kaizen's<sup>2</sup> y los llamados  $TIER<sup>3</sup>$  que se llevan a cabo en la planta de MSD.

Es importante no perder de vista que la implementación de esta métrica otorgó beneficios económicos, operativos y organizativos. Esto se basa en la naturaleza de la métrica, ya que el sistema se puede semiautomatizar e incluso automatizar, obteniendo gran cantidad de información útil con costos relativamente bajos. Asimismo, se obtiene información fiable y detallada en tiempo real, lo cual permite acciones inmediatas.

# **Capítulo 1. Descripción de la empresa**

## **Historia de Merck Sharp & Dohme**

Merck Sharp & Dohme inició operaciones hace más de un siglo en Estados Unidos como filial de una compañía de productos químicos alemana al mando de Edmond Merck.

A finales del siglo XIX, Alemania era considerado el líder en tecnología química y de los productos orgánicos sintéticos, por lo que los científicos norteamericanos estudiaban constantemente las técnicas más avanzadas de ese país. Algunos de ellos realizaron estudios en Alemania y con los nuevos conocimientos sentaron las bases de la industria química doméstica. Esto fue lo que impulsó a Edmont Merck para organizar una oficina de ventas en Estados Unidos.

George Merck, hijo de Edmond Merck, viajó en 1891 a la ciudad de Nueva York para establecer una filial de Merck & Co. en ese país, lo cual tuvo gran éxito. Sus principales clientes eran los boticarios de Nueva York y áreas cercanas. En pocos años, Merck había duplicado las ventas de la filial y se trasladaría a su propio edificio de seis plantas. Sin embargo, en 1917, a causa de la primera Guerra Mundial, George Merck se vio obligado a romper lazos formales con Alemania.

Merck & Co. contribuyó con el hongo productor de la penicilina. Además, el Dr. Selman A. Waksman,Premio Nobel de Química en 1952, en colaboración con científicos de MSD descubrió el antibiótico estreptomicina. Años más tarde, lograron la primera síntesis de un corticosteroide, la cortisona.

En 1953, se unió Merck & Co. con Sharp & Dohme, la primera con investigación biomédica de renombre mundial y la segunda con los mejores métodos de elaboración de productos farmacéuticos y una amplia red de distribución, con lo cual nace uno de los sistemas de la salud más eficientes.

### **En México**

En 1932, en Estados Unidos comenzó la investigación sistemática, se multiplicaron los hallazgos en materia científica y se comprobó la eficacia de los nueve fármacos producidos por Merck & Co., por esto la empresa decidió distribuir sus productos a nivel mundial, por lo que el 15 de diciembre de ese año se creó una de las primeras sucursales de la compañía y la primera subsidiaria en México.

El primer gerente en México fue Harmon Wright, quien logró un excelente trabajo en materia de calidad y productividad.

A mediados de los años cuarenta, se creó una planta manufacturera con lo que la subsidiaria dejó de ser distribuidora de medicamentos para convertirse en fabricante.

En la década de los cincuenta, cuando se fusionaron Merck & Co. y Sharp & Dohme, se contó con una sólida red de distribución a nivel mundial.

En marzo del 2009, se realizó la compra de Schering-Plough por 41.100 millones de dólares.

En 2011, MSD emitió un comunicado interno en el que anunció a sus empleados que realizaría un recorte de 11% del personal en todo el mundo. En México, esto se realizó entre el 2012 y el 2013.

Actualmente, la fusión de ambas compañías no se ha concretado a causa de dificultades en la homologación de sus procesos, métodos y capital humano.

Debido a la gran fuerza de ambas compañías, se ha generado un fuerte competidor en la industria a nivel mundial, perfilándose como una de las cinco mejores farmacéuticas en el ránking internacional.

## **Misión**

Ofrecer productos y servicios innovadores y diferenciados, que salven y mejoren vidas y satisfagan necesidades de nuestros clientes. Ser reconocido como el mejor lugar para trabajar y proporcionar a nuestros inversionistas un rendimiento superior.

## **Visión**

Aspiramos a ser la mejor compañía en el cuidado de la salud del mundo y estamos dedicados a proveer soluciones e innovaciones líderes para el futuro

## **Cultura y comportamiento de liderazgo**

- Enfoque en el cliente.
- > Toma rápida y disciplinada de decisiones.
- $\triangleright$  Valentía y sinceridad.
- Ética y transparencia.
- > Orientación a resultados.
- Atraer, retener y desarrollar talento.
- $\triangleright$  Promover la colaboración.

# **Organigrama**

MSD cuenta con un organigrama híbrido con el que trabaja de la manera clásica o jerárquica en su administración general, pero funciona como células en el área de producción, teniendo tres cadenas de producción:

- Área estéril
	- o 2 líneas de producción
	- o 6 supervisores
	- o 55 operadores
- Líquidos, ungüentos y cremas
	- o 5 líneas de producción
	- o 6 supervisores
	- o 58 operadores
- Sólidos y polvos
	- o 5 líneas de producción
	- o 5 supervisores
	- o 65 Operadores

Cada una de estas cadenas funciona de manera autónoma, teniendo su propio personal de mantenimiento, planeación, compras, etcétera; aunque el personal de cuentas por pagar, cuentas por cobrar, ingeniería, diseño, entre otros funciona para las tres cadenas en general.

El organigrama es el siguiente:

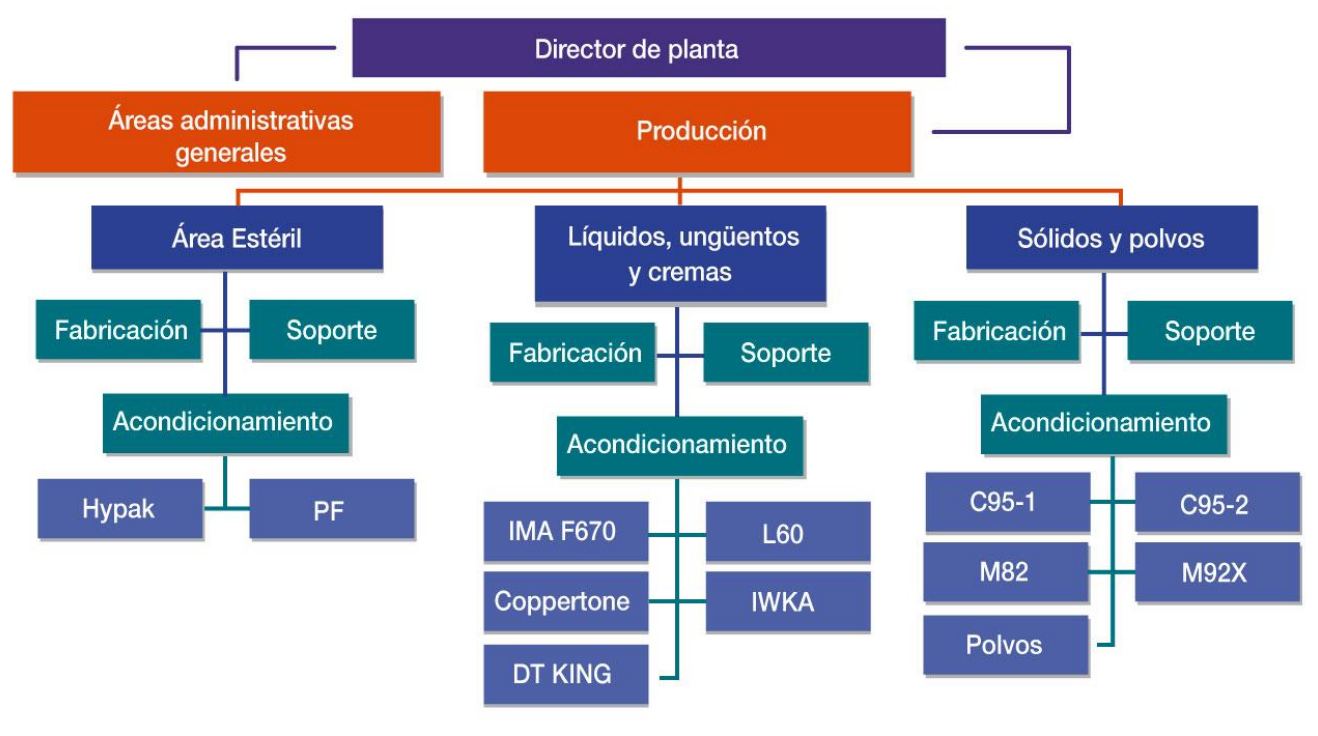

# **Capítulo 2. ¿Qué es el OEE?**

El OEE *(Overal Equipment Effectiveness)*, llamado también EGE *(Eficiencia Global del Equipo)* o ETE *(Eficiencia Total del Equipo),* es un indicador mundialmente aceptado como Buena práctica para medir el desempeño de los procesos de manufactura. Cuantifica el desempeño que tiene un equipo de manufactura en relación con su capacidad teórica y el tiempo programado para éste.

Asimismo es uno de los KPI's más utilizados para medir el desempeño de las líneas de producción.

El OEE es el resultado de la medición de tres indicadores más: medición del tiempo muerto, medición del desempeño y medición de la calidad.

El porcentaje de OEE de un equipo se calcula tomando como base tres componentes independientes:

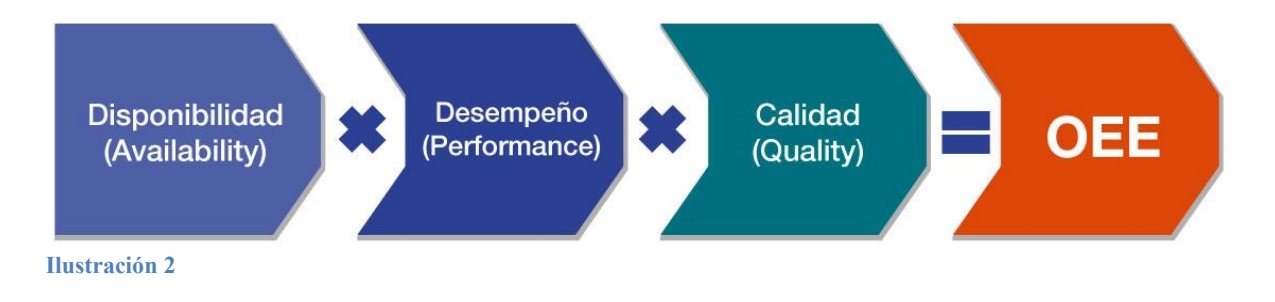

## **Disponibilidad**

Este primer componente del OEE representa el porcentaje del tiempo total disponible de la máquina para trabajar. Este componente está diseñado para tomar en cuenta sólo lo relacionado con el tiempo disponible, excluyendo los paros programados y los eventos de calidad y desempeño.

#### **Ejemplo:**

Un centro de trabajo está programado para trabajar un turno de 8 horas (480 minutos). El turno incluye un paro programado de 30 minutos en donde la máquina se contempla estará fuera de operación.

El centro de trabajo experimenta 60 minutos de paros no programados.

Tiempo Total=  $480$ min-30min = TT $\rightarrow$  450 min Tiempo Disponible = 450 min - 60 min =  $TD \rightarrow 390$  min Disponibilidad= TD/TT $\rightarrow$  390 min / 450 min = 87%

## **Desempeño**

El segundo componente en el OEE representa el porcentaje de velocidad a la que el centro de trabajo opera, comparada con la velocidad teórica. Este factor está diseñado para excluir los efectos de calidad y disponibilidad.

#### **Ejemplo:**

Un centro de trabajo está programado para trabajar un turno de 8 horas (480 minutos) con un paro programado de 30 minutos.

Tiempo Disponible =  $450 \text{ min} - 60 \text{ min}$  (paros no programados) =  $390 \text{ min}$ minutos La velocidad estándar para la parte producida son 40 unidades/hora El centro de trabajo produce 242 unidades totales durante el turno. Piezas teóricas 40\*6.5=260 unidades Desempeño = 242 unidades / 260 unidades =  $93.0\%$ 

## **Calidad**

Este tercer y último componente del OEE se refiere al porcentaje de unidades buenas producidas con respecto a la cantidad total de unidades producidas. Este componente está diseñado para no tomar en cuenta el tiempo disponible y el desempeño.

### **Ejemplo:**

Un centro de trabajo produce 230 unidades buenas durante un turno. Durante ese turno se produjeron 242 Unidades totales. Calidad= 230 Unidades Buenas / 242 Unidades Totales= 95.0%

El OEE se calcula realizando la multiplicación de los tres factores.

 $OEE \rightarrow A x P x Q$ 

Si utilizamos los datos de los ejemplos anteriores:

### **Ejemplo:**

Utilizando los datos de los ejemplos:

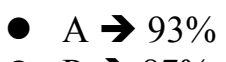

- $\bullet$  P  $\rightarrow$  87%
- $\bullet$  Q  $\rightarrow$  95%

OEE= A x P x Q = 93%x 87%x 95%= 76.6%

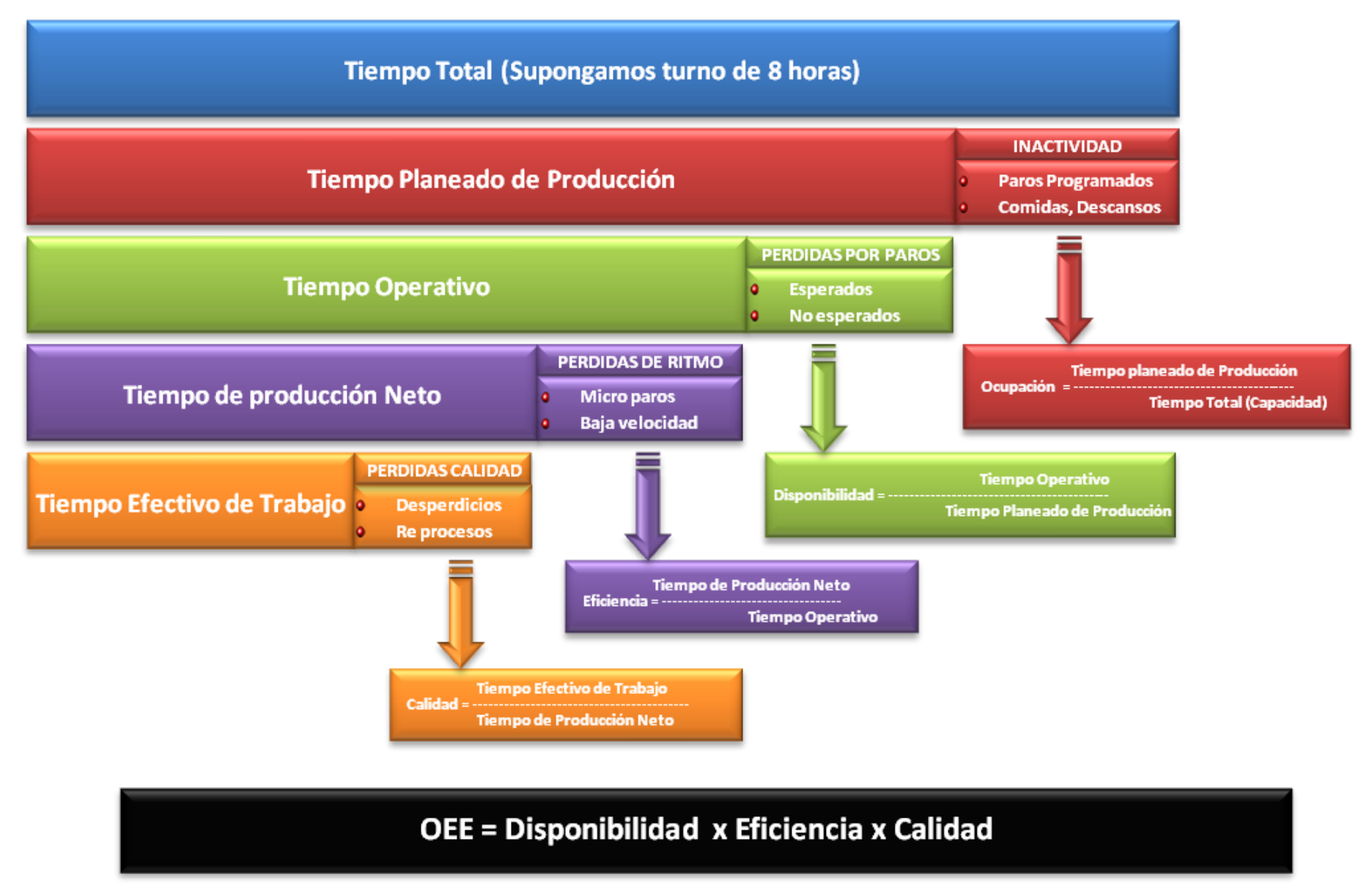

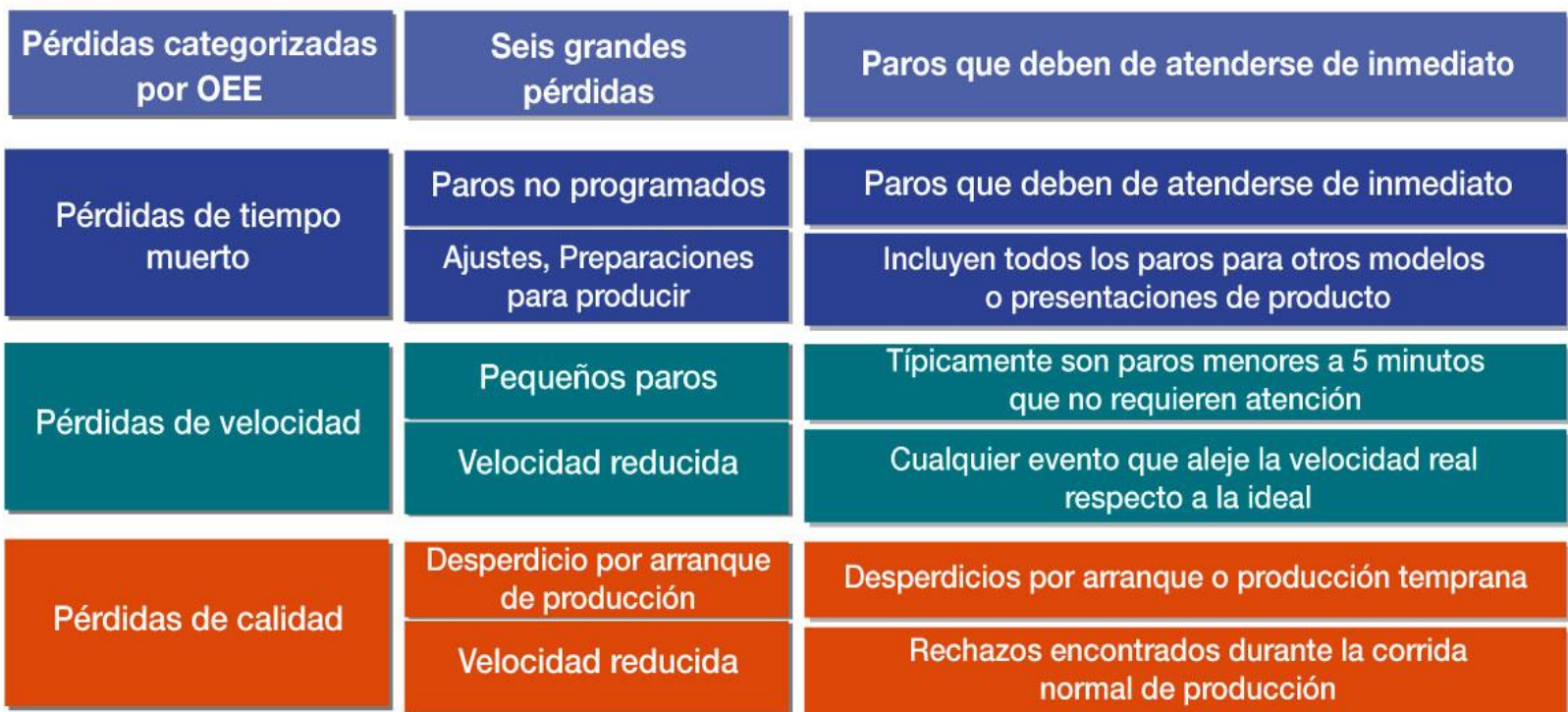

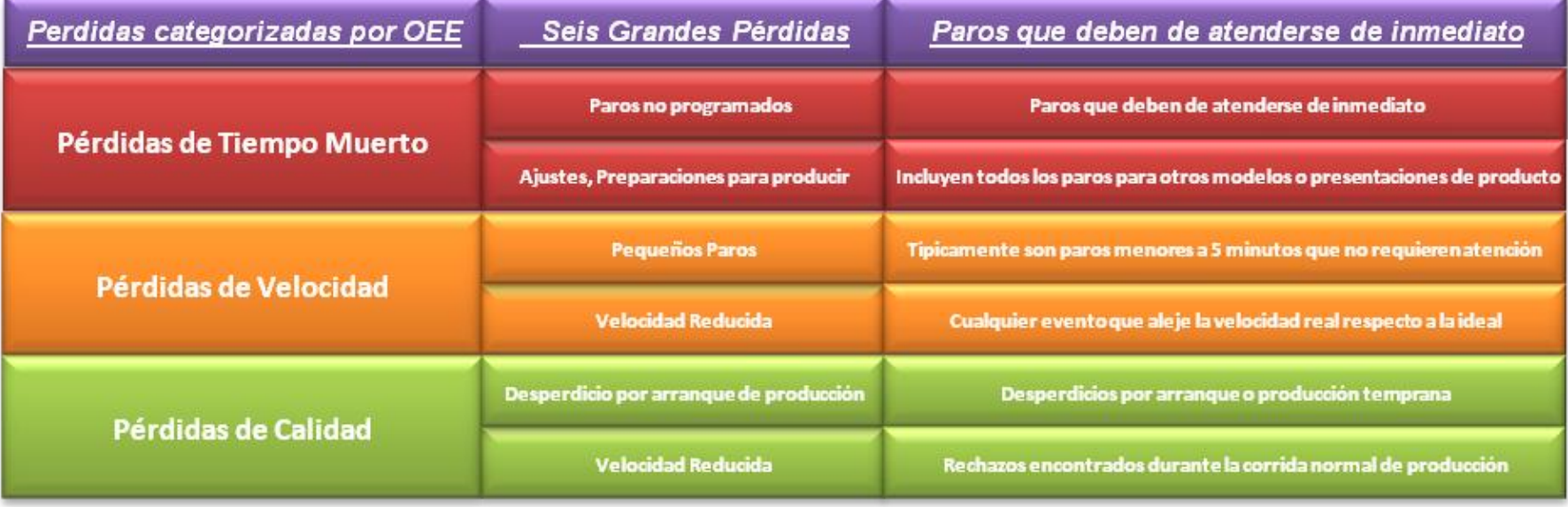

Dentro del análisis del OEE se suelen utilizar los siguientes KPI's:

1. MTBF *(Mean Time Between Failures)*: indica el tiempo promedio que hay entre cada fallo de este centro de trabajo.

MTBF**=** Tiempo de operación/ número de paros

2. MTTR *(Mean Time To Repair)*: indica el tiempo promedio que tardan en reparar la máquina.

MTTR= Tiempo total de paros/ número de paros

# **Capítulo 3. Descripción del puesto de trabajo**

Yo desempeñé el puesto de Becario en el Área de Producción a lo largo de un año, cuando cursaba el quinto semestre de la carrera. Comencé realizando traducciones y tareas en las que aplicaba poco conocimiento de ingeniería, alrededor de un mes, posteriormente entré en el proyecto de OEE y Schedule Adherence, en el cual permanecí por alrededor de un año apoyando y al final dirigiendo.

Las funciones principales que desarrollé en este puesto fueron las siguientes:

- Apoyo en el diseño de KPI's de la planta.
- Generación y publicación de métricas de apego al programa y OEE.
- Elaboración de estudios de tiempos y movimientos para el área de estériles y empaque.
- Apoyo en análisis de círculos de calidad, Kaizens y TIER's.
- Elaboración de tableros *scorecard*.
- Apoyo en elaboración de pizarrones de TIER.
- Capacitación del personal operativo y gerencial para la interpretación de las métricas.

Logros:

- Semiautomatización y optimización del sistema de métricas.
- Elaboración y análisis de datos clave en proyectos de mejora y Kaizen's.
- Estandarización de tiempos en procesos de acondicionamiento del producto.

# **Capítulo 4. Descripción de la participación del alumno en el proyecto**

Mis actividades dentro de este proyecto iniciaron con la toma de tiempos y movimientos para estandarizar los tiempos productivos y poder tener información para analizar el sistema.

Una vez que obtuve los tiempos, procedí a realizar un análisis de éstos para poder así tener un panorama de las necesidades que se presentaban.

Después del análisis, apoyé en el plan de acción para definir la manera en la que se recabaría la información para generar las métricas, la elección de las máquinas piloto en las que se tomarían dichas métricas y el proceso a seguir para la implementación del sistema de OEE.

Posteriormente, el área realizó las bases de datos para la obtención del OEE. En este sentido, apoyé en la realización, revisión y mejora de las bases de datos, los formatos y plantillas que se elaboraron para el proyecto.

Una vez realizada la planeación, se procedió a la implementación. En este punto, me encargué de la compra de insumos para el recabo de la información, acomodo de equipos de cómputo y elaboración de manuales y procedimientos.

Cuando el sistema estuvo listo en las máquinas piloto, realicé las capacitaciones a supervisores, personal operativo y gerentes; en el uso del sistema de OEE.

Con la puesta en marcha del nuevo sistema, me di a la tarea de presentar los primeros reportes del OEE y analizarlos para depurar errores y entender la manera en la que se tenían que interpretar. Esta tarea de generación, análisis y depuración de errores la realicé hasta la conclusión de mis actividades en la empresa.

Posteriormente, apoyé en el proceso completo para hacer extensivo el uso del OEE en el resto de máquinas del área de acondicionamiento.

# **Capítulo 5. Contexto**

MSD en México cuenta con tres plantas, éstas se encuentran ubicadas en las delegaciones Xochimilco, Azcapotzalco y Coyoacán, en el Distrito Federal.

Yo trabajé en la planta Xochimilco, la cual fabrica una gran cantidad de productos para Latinoamérica, Australia y Sudáfrica, ya que es la planta más grande del país y una de las más grandes de América.

Como parte de los planes estratégicos de los directivos se pretende mejorar la productividad de esta planta. Para ello se realizaron una serie de planes dentro de los cuales se buscó mejorar el sistema de métricas mediante los llamados Indicadores Claves de Desempeño o KPI's *(Key Performance Indicators).* 

Anteriormente, el sistema de métricas se realizaba de manera automática con un sistema interno llamado LIMS *(Laboratory Information Management System),* mediante el cual se generaban una serie de métricas creadas por Schering Plough; sin embargo, se detectó que éstas generaban información insuficiente para conocer el proceso, además de que el sistema era engorroso y realizar cualquier cambio resultaba tardado y se tenía evidencia de fallas generadas por el sistema.

Para generar el indicador denominado OEE, el área de mejora continua y producción propusieron e implementaron un primer plan de acción para poner en marcha en el Área de Acondicionamiento:

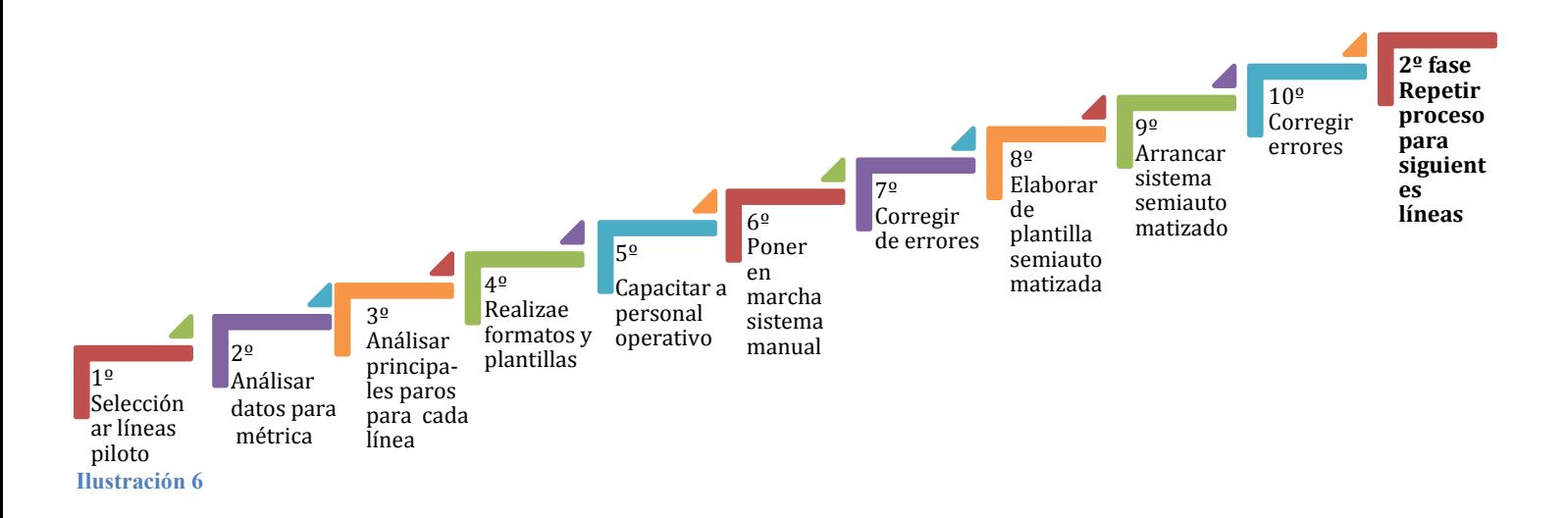

Dentro de este plan de acción participé a partir del tercer paso; es decir, en el análisis de tiempos y movimientos para conocer los principales paros de cada línea.

Posteriormente, el segundo plan de acción consistía en reproducir lo establecido en el resto de líneas de producción del Área de Acondicionamiento.

Dentro de este proyecto, mis actividades fueron:

- Toma de tiempos y movimientos.
- Procesamiento y análisis de la información.
- Apoyo y mejora de formatos y plantillas.
- Capacitación del personal operativo, supervisores y gerentes.
- Realización de juntas de OEE.
- Análisis de datos generados por la métrica.
- Seguimiento de métrica.
- Enlace y análisis del OEE con otras métricas.

# **Capítulo 6. Desarrollo**

### **Primera fase**

### *Selección de líneas piloto*

Para seleccionar las líneas con las que se comenzaría el cálculo de la métrica, se convocó a una junta entre el Director General y los gerentes de cada cadena de valor.

Esta selección se hizo eligiendo las líneas de producción que más importancia tienen para la planta, tomando en cuenta las utilidades generadas y la cantidad de producto procesado.

Por tanto, el proyecto dio inicio con las siguientes líneas:

- $\bullet$  IMA F670
- $\bullet$  C95-1
- POLVOS

Debido a que la planta cuenta con una cuarta línea denominada C95-2, que tiene características muy similares a la C95-1, aunque no se le considera igualmente importante, se decidió incluir esta cuarta línea en la primera etapa.

Por tanto, el proyecto inició en las siguientes líneas:

- $\bullet$  IMA F670
- $\bullet$  C95-1
- $\bullet$  C95-2
- POLVOS

### *Análisis de datos requeridos para la métrica*

De manera general, el cálculo del OEE requiere los siguientes datos:

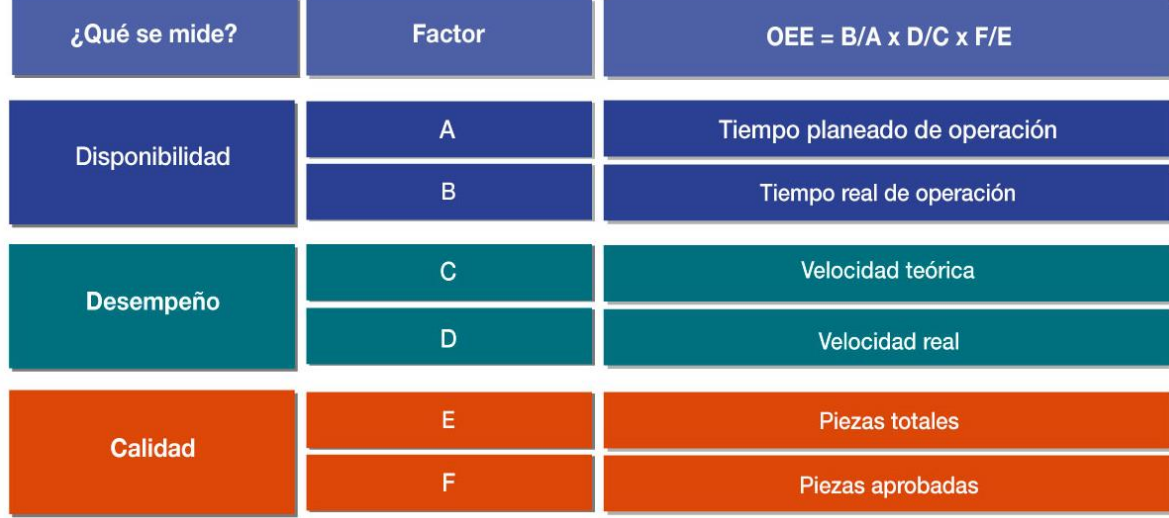

**Ilustración 7**

#### **Disponibilidad:**

**Tiempo planeado de operación**: Este componente consiste en el tiempo que tarda la máquina en realizar las actividades relacionadas con el proceso de producción; por tanto no se considera la hora de la comida, las pruebas realizadas por calidad, mantenimiento, capacitaciones y demás paros que no forman parte del proceso, siempre y cuando sean planeados con anticipación.

Este dato se obtiene a partir de especificar la hora de inicio del proceso y el final del mismo (en la mayoría de los casos coincide con el inicio y fin del turno). De presentarse el caso de que se programe una actividad no involucrada con la producción dentro de un turno, se secciona el turno de manera de que no se tome en cuenta el evento en cuestión.

Ejemplo:

Si el turno es de 6:00 a 14:00 horas, se programa una capacitación de 10:00 a 12:00 horas y se producirá el resto del turno, entonces se divide el análisis en dos: uno de 6:00 a 10:00 y otro de 12:00 a 14:00 horas.

Teniendo un tiempo planeado de operación de seis horas.

**Tiempo real de operación:** Periodo neto que trabajó la máquina, sin tomar en cuenta los paros planeados. En otras palabras, es la resta del tiempo planeado de operación menos el tiempo de paros no planeados.

Para este valor es necesario especificar el tiempo que se invirtió en cada paro no planeado, siendo enriquecedor, pero no imperativo establecer cuáles fueron los paros que se tuvieron.

Ejemplo:

Se tiene un tiempo planeado de operación de ocho horas, pero se atascó un blíster en nuestro sistema y tardaron media hora en solucionar el problema. Entonces, si no se tuvo ningún otro paro en el turno, se tiene un tiempo real de operación de 7.5 horas.

**Velocidad teórica:** Velocidad máxima a la que trabaja la línea.

En la mayoría de productos, este valor se obtiene a partir de las especificaciones de las máquinas, tomando la menor velocidad como referencia. En otros casos, por las características del producto, el mismo fabricante de las máquinas o aditamentos indica cuál es la velocidad máxima.

Finalmente algunas otras velocidades fueron dadas con base en la experiencia, como es el caso del clorotrimetón jarabe, que genera mucha espuma cuando se envasa y lleva unas agujas específicas, por lo que la velocidad teórica es menor que los demás jarabes producidos en esta línea.

**Velocidad real:** Velocidad a la que realmente trabaja la línea.

Este valor se obtiene mediante el promedio de las velocidades manejadas durante el proceso, pero a partir de esto se pierde detalle de lo que está ocurriendo y aumenta demasiado la dificultad del análisis, por lo que se determina relacionar la cantidad de piezas que se produjeron entre el tiempo real de operación.

**Piezas totales:** Producción final de la línea, tomando en cuenta las piezas que no fueron aprobadas o que fueron utilizadas por calidad.

**Piezas aprobadas:** Aquéllas que no fueron rechazadas por alguna de las inspecciones del proceso, se toman en cuenta las que fueron utilizadas por calidad y pasaron las pruebas realizadas.

En conclusión, de manera general, se necesitan obtener los siguientes datos para el cálculo eficiente de la métrica:

- Hora de inicio de proceso
- Hora final del proceso
- Cantidad de producto fabricado
- Cantidad de producto rechazado
- Tiempo de paro

Sin embargo, para tener un análisis integral y una rastreabilidad de la información es pertinente obtener los siguientes datos complementarios:

- Fecha
- Turno
- Código de producto
- Lote de producto
- Orden de producción
- Código de paro
- Cantidad de muestras analizadas por calidad

#### *Análisis de principales paros para cada línea*

El cálculo del OEE no es suficientemente enriquecedor si no se tiene detalle de lo que ocurre en el proceso, por lo que es necesario establecer los motivos por los que falla.

Asimismo es fundamental realizar un estudio para saber cuáles son los principales paros que se tienen en la línea y con ello poder catalogarlos en una serie de códigos para que puedan ser procesados con mayor facilidad.

Para esta tarea se necesitó involucrar a todo el personal de producción, de todos niveles y de manera ascendente.

De manera inicial, se solicitó a los operadores que mencionaran cuáles eran los principales motivos por los que la línea tenía paros. Esta información fue llevada a los supervisores, quienes agregaron o quitaron paros que creían pertinentes y los catalogaron en grupos:

- Operación
- Personal
- Materiales
- Planeados
- Otros

Una vez obtenida esta información se realizó un análisis de campo, el cual consistió en seguir la producción de cada línea y registrar todos los paros y microparos<sup>4</sup> que se tenían; así como el tiempo que se perdía en cada uno de ellos.

A partir de este análisis se completaron los principales paros para cada una de las líneas y se establecieron los que serían contemplados como paros.

Se registró la siguiente tabla de paros:

#### **Tabla 1**

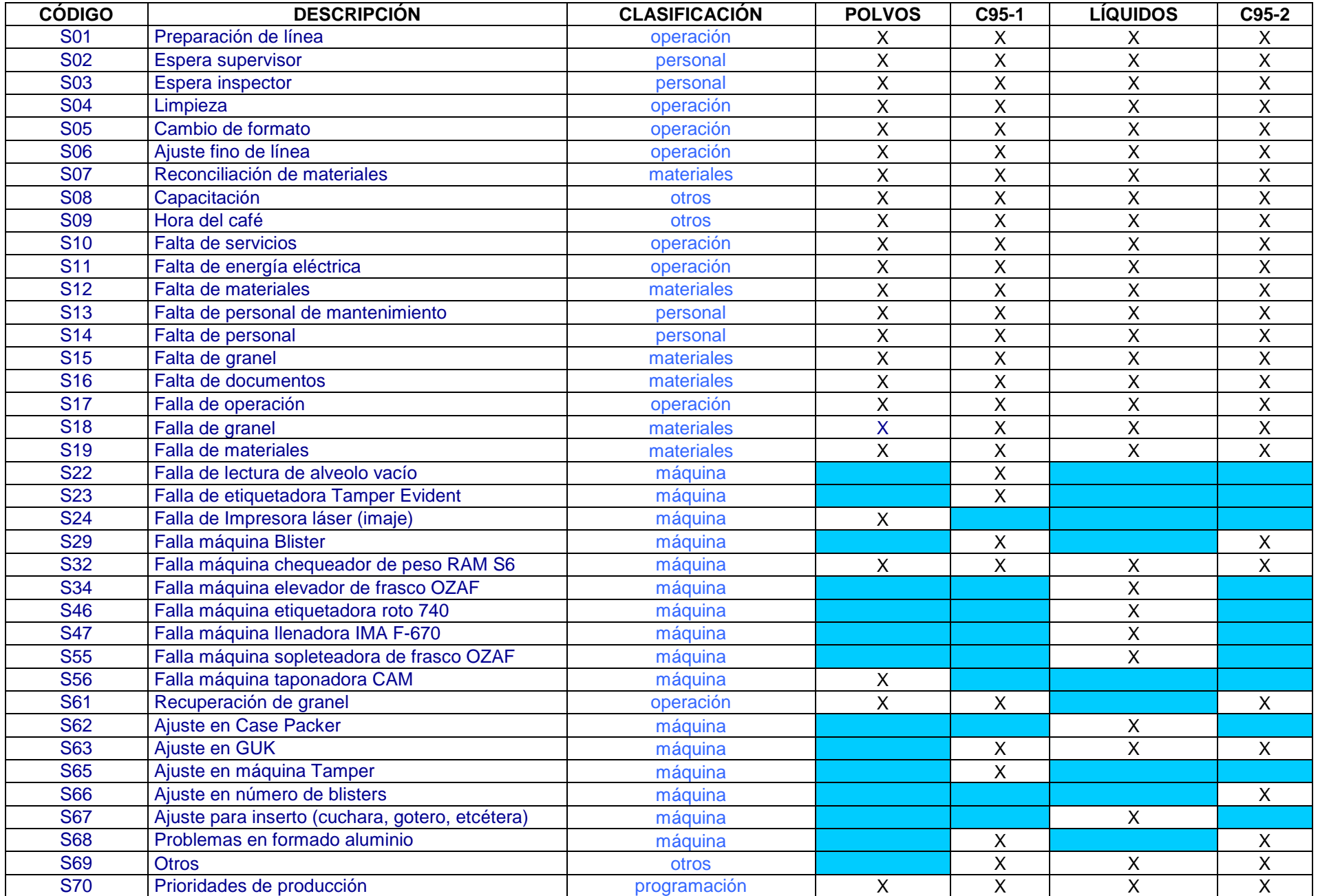

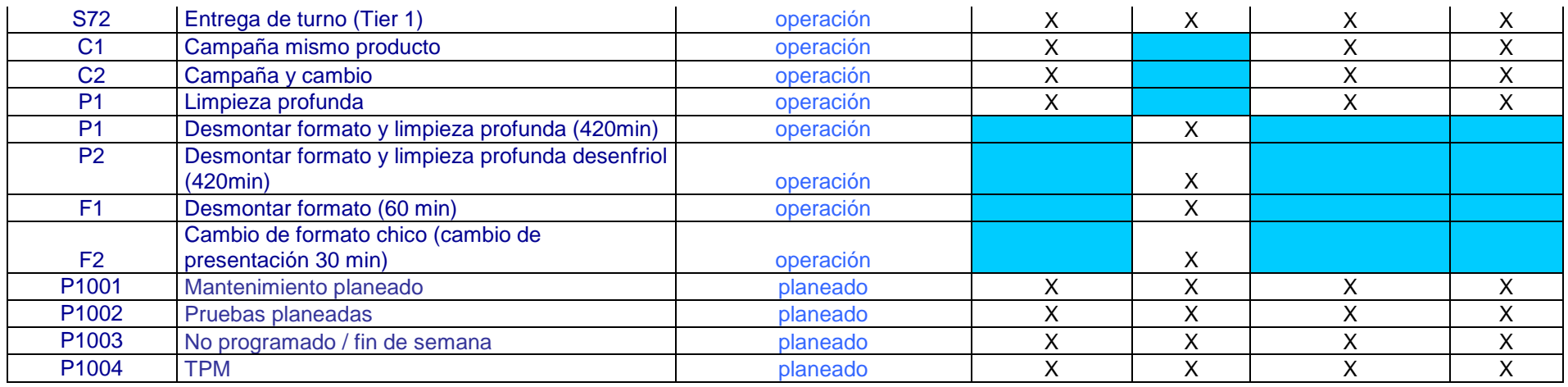

### *Realización de formatos y plantillas*

Como se consideró en "Análisis de datos requeridos para la métrica" los datos necesarios son los siguientes:

- Hora de inicio de proceso
- Hora final del proceso
- Cantidad de producto fabricado
- Cantidad de producto rechazado
- Tiempo de paro
- Fecha
- Turno
- Código de producto
- Lote de producto
- Orden de producción
- Código de paro
- Cantidad de muestras analizadas por calidad

Para obtener esta información se realizó un formato con la finalidad de recabar estos datos de manera accesible y así poder procesarlos de manera ordenada.

En esta actividad, los gerentes participaron para definir el siguiente formato, el cual posteriormente se utilizaría para todas las líneas, sólo siendo modificados los códigos de paros:

**LINEA 2: BLISTER C95-I** 

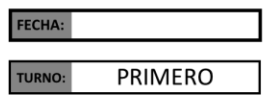

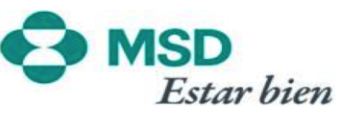

OPERADORES

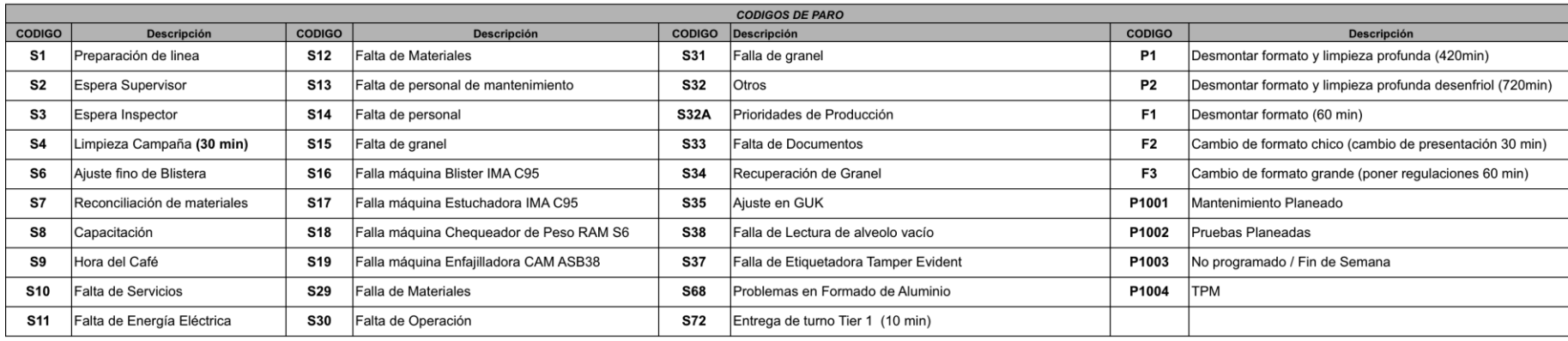

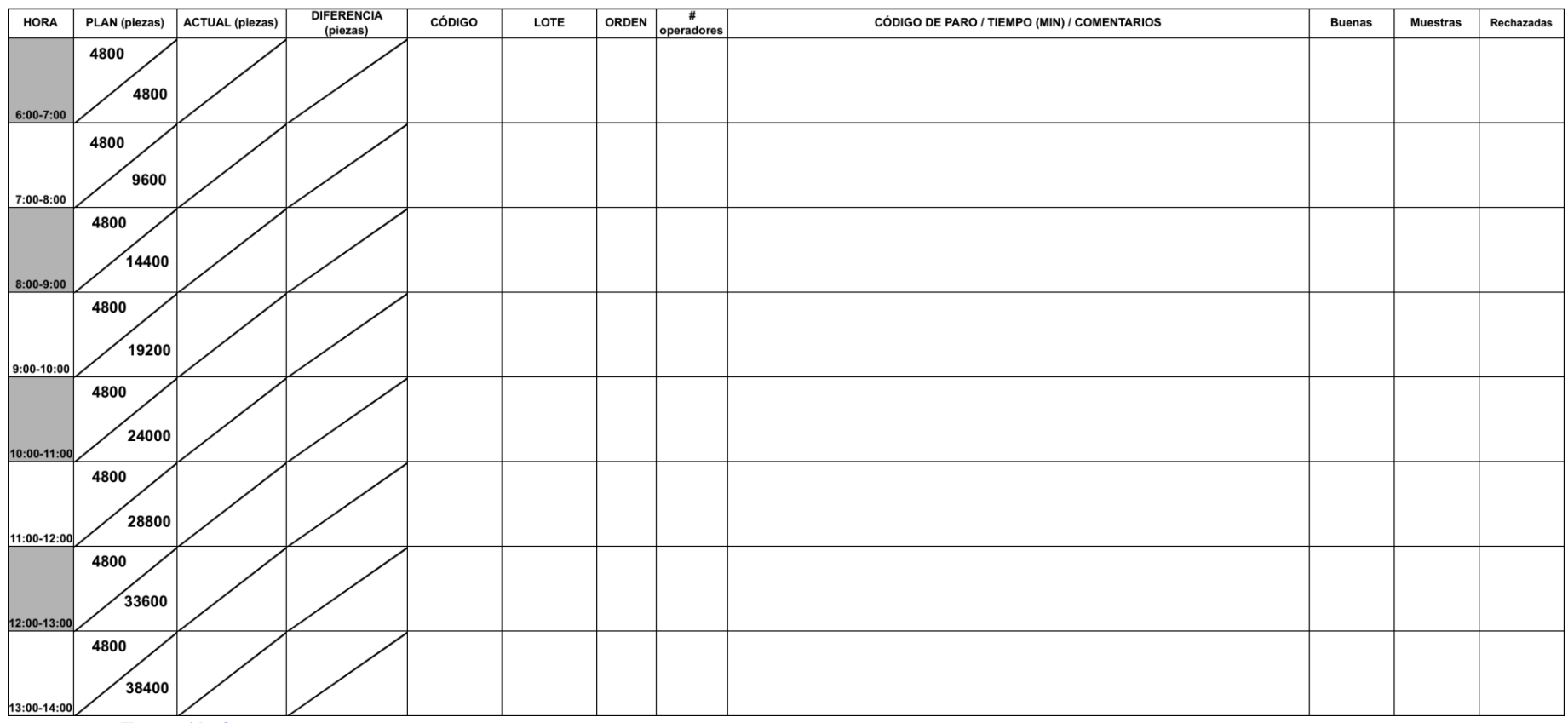

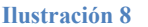

A la par, con ayuda del paquete Microsoft Excel 2003, se creó una plantilla temporal u hoja de datos para poder capturar dicha información.

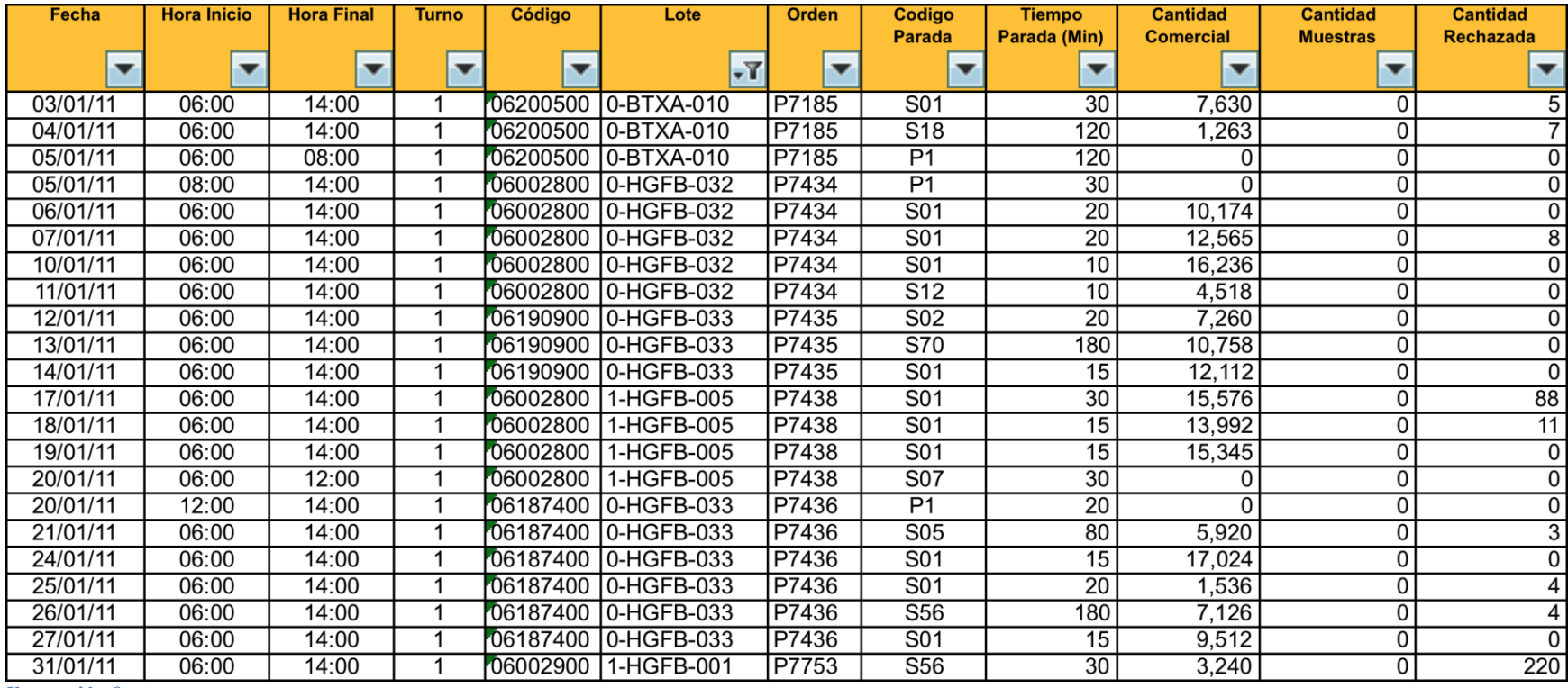

### *Capacitación del personal operativo*

Una vez terminados los formatos para la captura de los datos, se procedió a capacitar al personal operativo para su uso.

Se realizaron dos campañas de capacitación por cada línea de producción para cubrir la totalidad de los empleados. Se efectuaron un total de ocho campañas de capacitación en esta fase.

Esta capacitación se realizó dentro de los horarios de trabajo y constaban de dos partes: teoría básica del OEE y llenado de los formatos.

#### *Puesta en marcha de sistema manual*

A partir de que el personal operativo fue capacitado, se procedió a capturar en su totalidad la información de manera manual.

Este proceso se realizó de la siguiente manera:

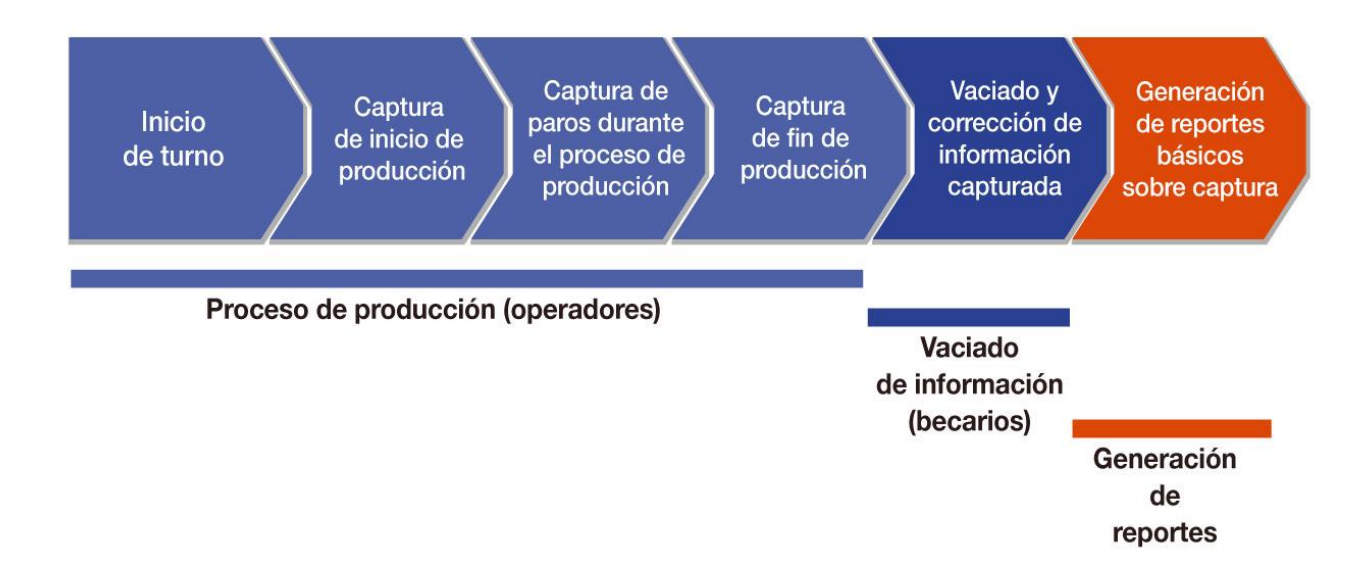

#### *Corrección de errores*

Una vez implementado el sistema, se encontraron diversos problemas en el proceso en general, sobre todo, en los formatos de captura y códigos de paradas, los cuales fueron revisados y corregidos.

Los principales inconvenientes fueron en los códigos de paradas, en todas las líneas, ya que se asignaba en repetidas ocasiones el código S69 (otros), por lo que se procedió a revisar todos los formatos y dar mayor detalle a aquellos paros que se repetían más, obligando a incluir algunos microparos en el análisis. Esto se tomó en cuenta porque se encontró que aunque los microparos no fueran de duración significativa, se presentaban un importante número de veces en el proceso, por lo que se tenían que agregar a los códigos existentes.

En total se sumaron 22 códigos a la lista, los cuales finalmente quedaron establecidos de la siguiente manera:

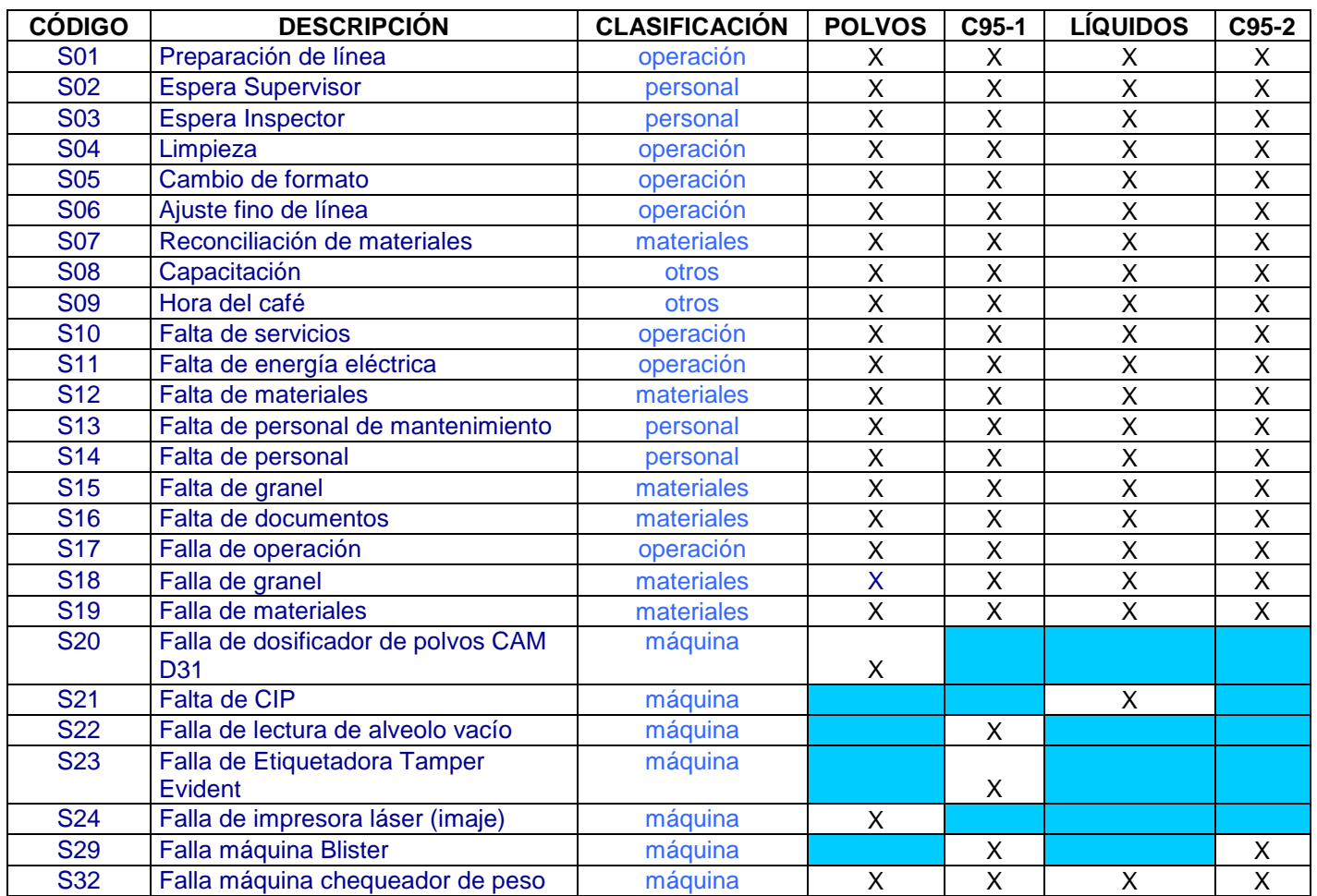

#### **Tabla 2**

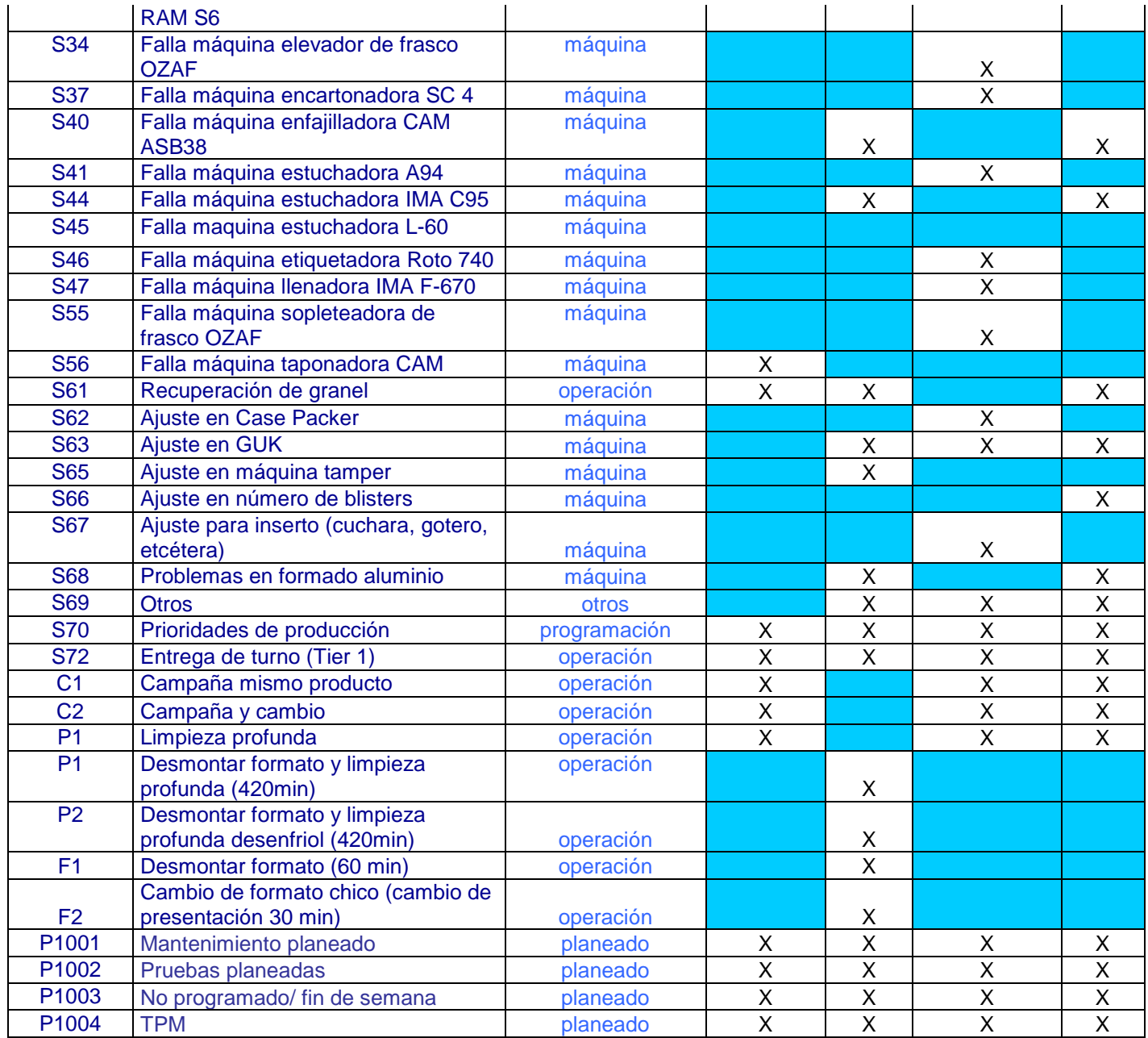

### *Elaboración de plantilla semiautomatizada*

A partir de la filosofía de trabajo esbelto y las llamadas buenas prácticas, este archivo tenía que ser:

- Claro
- Conciso
- Sencillo
- Bajo costo
- Eficaz
- Seguro
- Información en tiempo real
- Accesible para el personal
- Editable

El principal problema que se encontró es que existían muchas compañías que se encargaban de realizar estos sistemas a la medida de la empresa, pero el costo de inversión era más alto de lo que se esperaba, además de que se necesitaba proporcionar demasiada información vital de la compañía, lo cual no está dentro de las políticas de MSD. Por tanto se decidió que este sistema fuera generado internamente. En un principio se pensó en realizarse en Access, pero gran parte del personal no contaba con los conocimientos suficientes sobre el *software* para poder editar información básica del mismo. Por ese motivo se decidió utilizar el *software* Microsoft Excel, ya que el personal tenía conocimiento del software y cumplía con las características requeridas.

Este sistema se generó utilizando herramientas y comandos básicos de Excel, haciéndolo accesible para futuras ediciones. En general, se utilizaron las siguientes herramientas de Excel:

- Macros
- Comandos lógicos
- Comandos de base de datos

Una vez que se decidió el *software* con el que se trabajaría, se procedió a analizar la manera en la que se obtendría el OEE por periodos. Los datos a obtener son los siguientes:

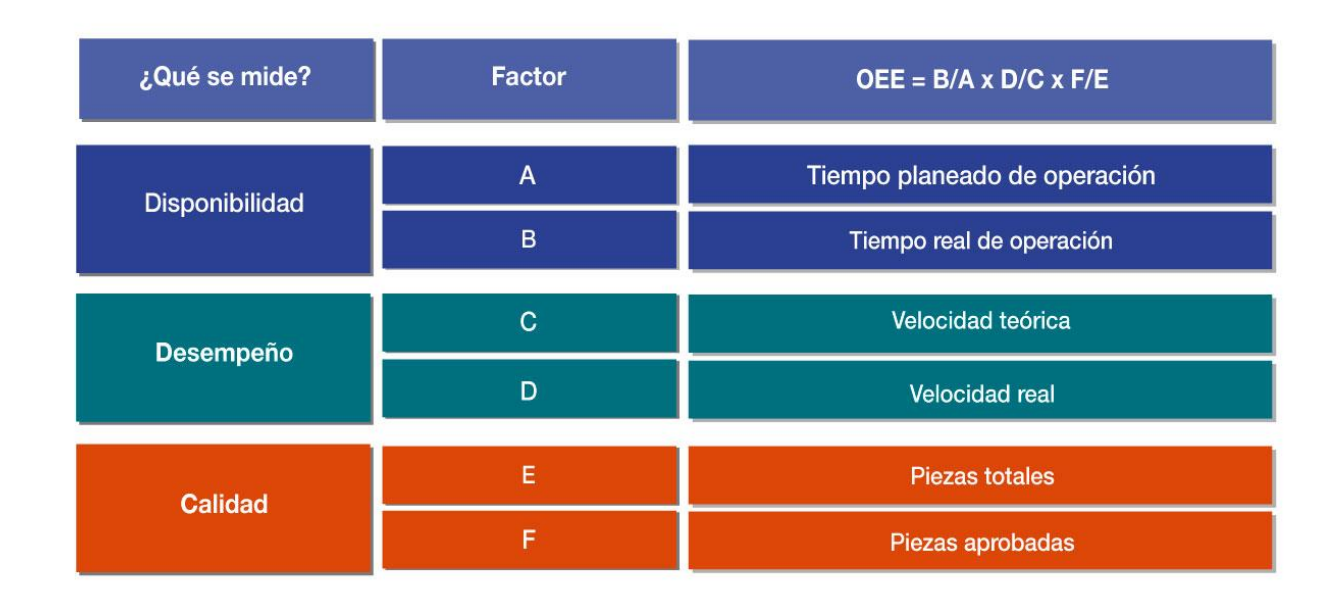

#### **Ilustración 11**

Anteriormente, indiqué la manera de obtener estos datos; sin embargo, ahora se necesitaba analizar la manera en la que se calcularían por los periodos pedidos (año, mes, día, hora).

Para obtener el OEE de un periodo existen dos caminos:

 Hacer la sumatoria del producto del OEE de cada periodo por el tiempo disponible del periodo y dividirlo por la sumatoria del tiempo disponible total:

$$
OEE_{Total} = \frac{\sum_{1}^{n} OEE_{x} * T.D._x}{\sum_{1}^{n} T.D._x}
$$

Donde

n: Número de periodos  $OEE_x$ : OEE del periodo x  $T.D_{x}$ : Tiempo disponible del periodo x

Este método da el valor final del OEE, pero se desconoce cuáles son los valores de la disponibilidad, desempeño y calidad del periodo.

 Sacar el valor de la calidad, disponibilidad y desempeño del periodo y después multiplicarlos para obtener el OEE. Se optó por este método debido a que así se puede obtener directamente todos los elementos que componen el OEE.

Por tanto, para realizar este cálculo era necesario obtener los tres factores, los cuales se obtuvieron de la siguiente manera:

**Calidad.** Debido a que estos valores se obtienen a partir de las piezas totales y de las piezas aprobadas, sólo basta con sumar el total de piezas totales y aprobadas del periodo en cuestión para poder obtenerla.

$$
Calidad_{total} = \frac{\sum_{1}^{n} P.A._{x}}{\sum_{1}^{n} P.T._{x}}
$$

Donde n: Número de periodos  $P.A_{x}$ : Piezas aprobadas en el periodo x  $P.T_{r}$ : Piezas totales del periodo x

**Disponibilidad.** Al igual que la calidad, la disponibilidad se obtiene sumando el tiempo de operación real de cada uno de los periodos y dividiéndolo entre la sumatoria del tiempo disponible o tiempo planeado.

$$
Disponibilidad_{Total} = \frac{\sum_{1}^{n} T. O. R_{x}}{\sum_{1}^{n} T. D_{x}}
$$

Donde n: Número de periodos T.O.R. $<sub>x</sub>$ : Tiempo de operación real del periodo x</sub> T.  $D_{x}$ : Tiempo disponible del periodo x

**Rendimiento.** Debido a que las velocidades de cada uno de los periodos registrados son diferentes y las unidades generadas por unidad de tiempo cambian de presentación en presentación, no se puede obtener la velocidad promediando los valores.

Por ejemplo, en las blisteras se manejan piezas/minuto, pero para algunas presentaciones una pieza corresponde a 1 blíster y para otras puede llegar a representar 4 blísteres, por lo que no puede ser relacionado y obtener la velocidad en blíster/minuto no sirve para nuestros análisis, ya que siempre se analiza en piezas.

Por lo tanto no es posible promediarlas; así que se optó por realizar un prorrateo de nuestros datos para poder ser relacionados.

Este prorrateo se obtuvo a partir de la siguiente ecuación:

$$
Randomiento_{Total} = \frac{\sum_{1}^{n} R_{x} * T.D._x}{\sum_{1}^{n} T.D._x}
$$

Donde n: Número de periodos  $R<sub>x</sub>$ : Rendimiento del periodo x  $T.D.<sub>x</sub>$ : Tiempo disponible del periodo x

**OEE.** Una vez obtenidos los tres valores, se procedió a multiplicarlos para obtener el OEE del periodo.

Bajo los mismos principios se obtuvieron el resto de las pestañas del documento.

#### *Sistema*

Una vez aceptado el método de cálculo se realizó el sistema, el cual cuenta con las siguientes secciones:

 *Portada:* Contiene el índice del archivo y referencias para las pestañas del mismo; así se accede con mayor facilidad al documento.

## **OVERALL EQUIPMENT EFFECTIVENESS (OEE) DATA SYSTEM**

Co Schering-Plough **MENU PRINCIPAL** 

Hoja General de consolidación de información para OEE

**Resumen General de OEE** 

**Reporte de OEE x Mes** 

Reporte de OEE x Semana

Reporte de OEE x Día

**MTBF & MTTR por Mes** 

**MTBF & MTTR por Semana** 

Informe de Tiempo de Paradas, Nro. De Eventos y Tiempo Promedio

Informe de Indices de Tiempo de Paradas vs Tiempo Disponible

Tablas Generales (Códigos de Paradas, Líneas, Plantas)

Tabla General de Productos, líneas y velocidades

**Instrucciones Generales** 

Plantilla de ejemplo

 *Datos:* En esta pestaña se hace el vaciado de la información obtenida del formato de horas de paro. En esta sección se observa el OEE, la disponibilidad, el performance y la calidad de cada uno de los lotes capturados; así como la información de las velocidades reales y demás datos necesarios para el cálculo de las demás pestañas. Ésta es la base para realizar los cálculos para el resto de las pestañas.

Se requiere llenar:

- o Hora de inicio de proceso
- o Hora final del proceso
- o Cantidad de producto fabricado
- o Cantidad de producto rechazado
- o Tiempo de paro
- o Fecha
- o Turno
- o Código de producto
- o Lote de producto
- o Orden de producción
- o Código de paro
- o Cantidad de muestras analizadas por calidad

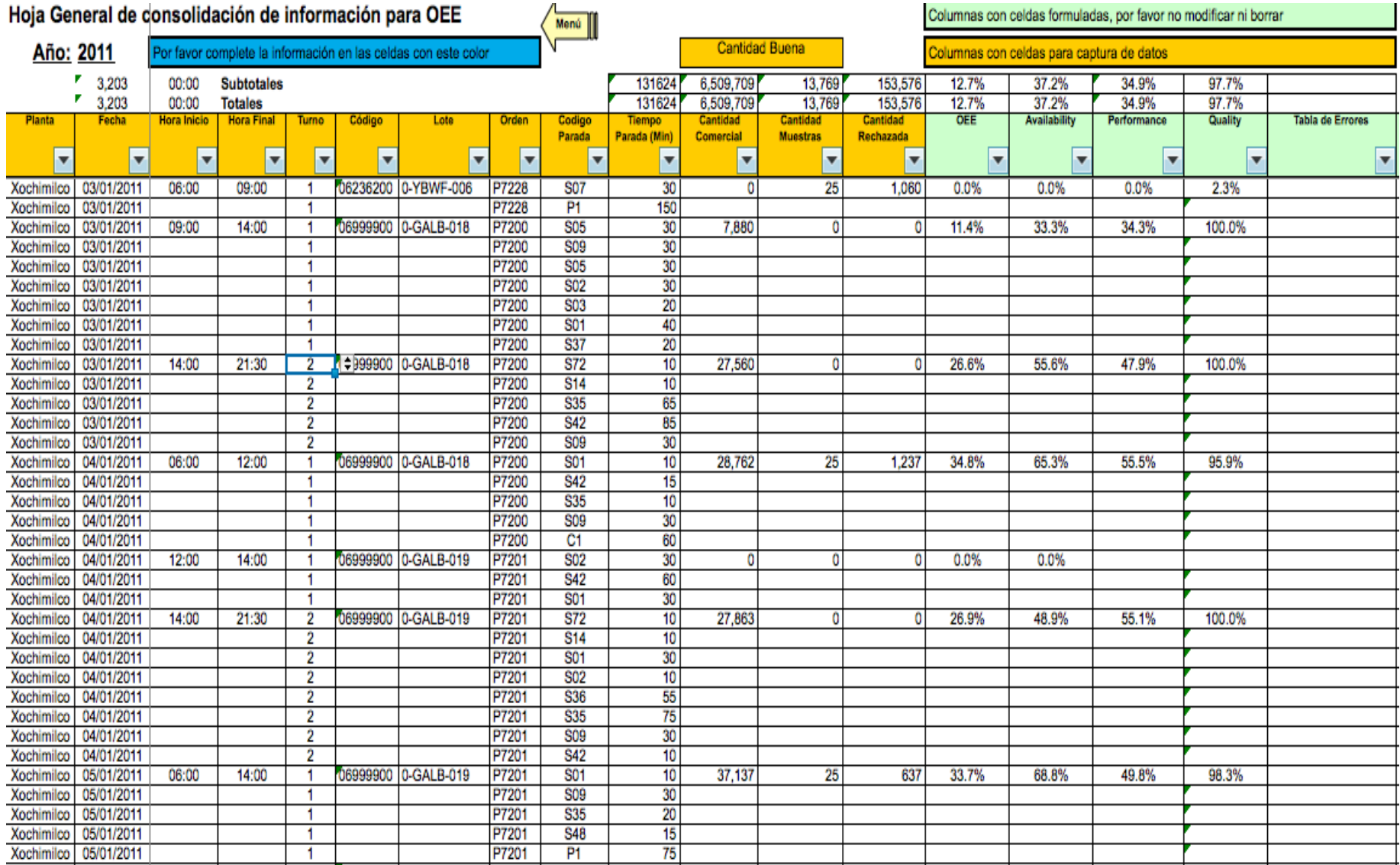

 *Resumen:* Esta pestaña muestra los siguientes datos para cualquier periodo de tiempo dado (año, mes, día, hora):

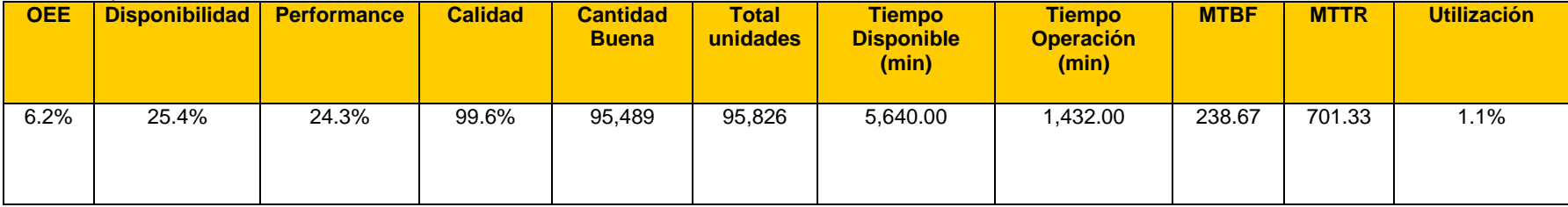

**Ilustración 14**

| <b>Resumen General de OEE</b> |                     |             |                |                          | Menú III              |                                             |                                     |                                   |             |             |                     |           |
|-------------------------------|---------------------|-------------|----------------|--------------------------|-----------------------|---------------------------------------------|-------------------------------------|-----------------------------------|-------------|-------------|---------------------|-----------|
|                               | Año                 | Mes         | Semana         | Dia                      |                       |                                             |                                     |                                   |             |             |                     |           |
|                               | 2011                | 10          |                |                          |                       | Celdas para                                 |                                     |                                   |             |             |                     |           |
| Planta                        | Xochimilco          |             |                | <b>Fecha Inicial</b>     |                       | filtro de                                   |                                     |                                   |             |             |                     |           |
| Linea                         | IMA F670            |             |                | <b>Fecha Final</b>       |                       | consultas                                   |                                     |                                   |             |             | <b>Tiempo Total</b> |           |
| <b>Turno</b>                  | Todos               |             |                |                          |                       |                                             |                                     |                                   |             | Año         |                     |           |
|                               |                     |             |                |                          |                       |                                             |                                     |                                   |             |             | 525,600             |           |
| <b>OEE</b>                    | <b>Availability</b> | Performance | <b>Quality</b> | Cantidad<br><b>Buena</b> | <b>Total Unidades</b> | <b>Tiempo</b><br><b>Disponible</b><br>(min) | <b>Tiempo</b><br>Operación<br>(min) | <b>Tiempo</b><br>Perdido<br>(min) | <b>MTBF</b> | <b>MTTR</b> | <b>Utilización</b>  | # Eventos |
| 11.5%                         | 36.1%               | 32.3%       | 98.8%          | 548,499                  | 554,900               | 17,834.00                                   | 6,433.00                            | 11,401.00                         | 23.06       | 40.86       | 3.4%                | 279.00    |

Valores para la plantilla de consolidación regional

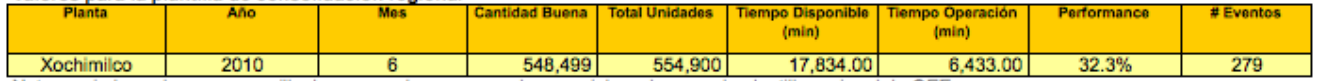

Nota: copie los valores en amarillo, luego paselos con pegado especial y valores en la plantilla regional de OEE

*OEE (mes)***:** Genera una gráfica y una tabla con el OEE, disponibilidad, performance y calidad de cada mes.

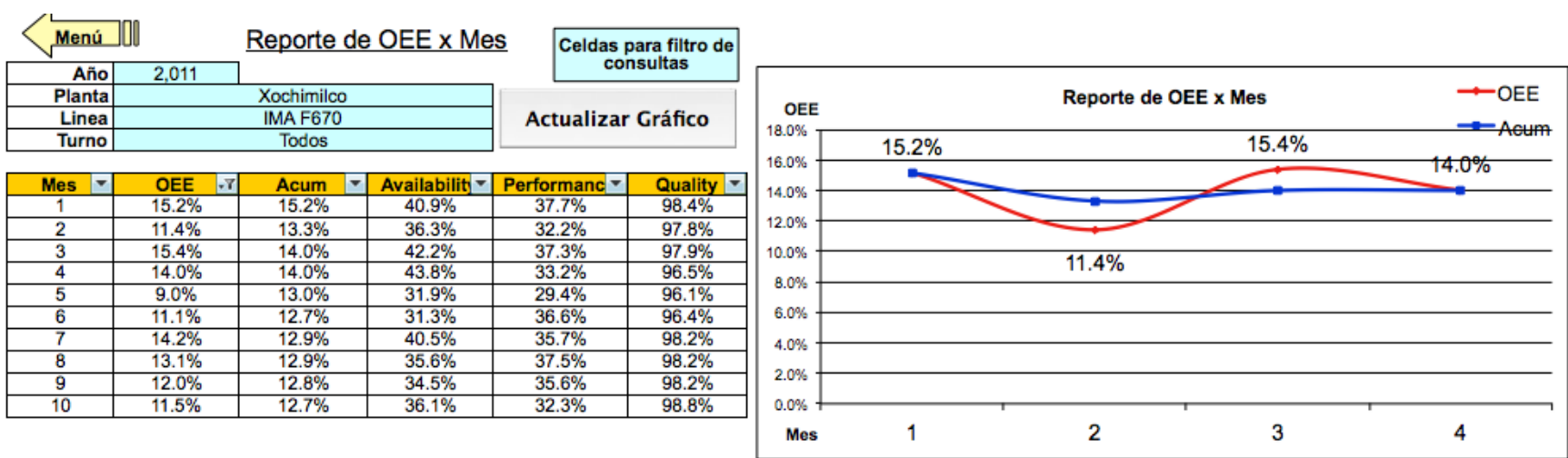

 *OEE (semana)***:** Genera una gráfica y una tabla con el OEE, disponibilidad, performance y calidad de cada semana.

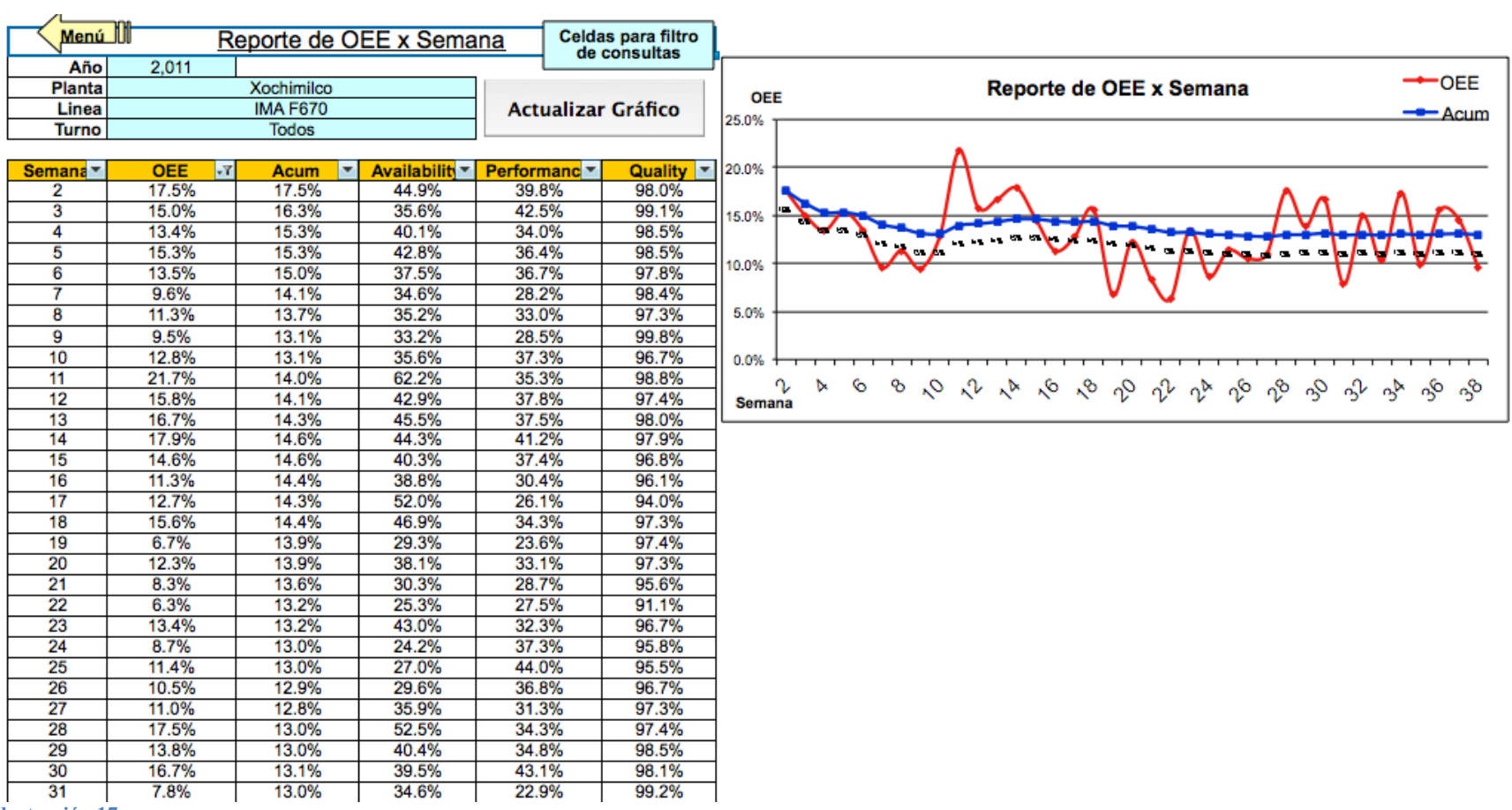

*OEE (día)***:** Genera una gráfica y una tabla con el OEE, disponibilidad, performance y calidad de cada día.

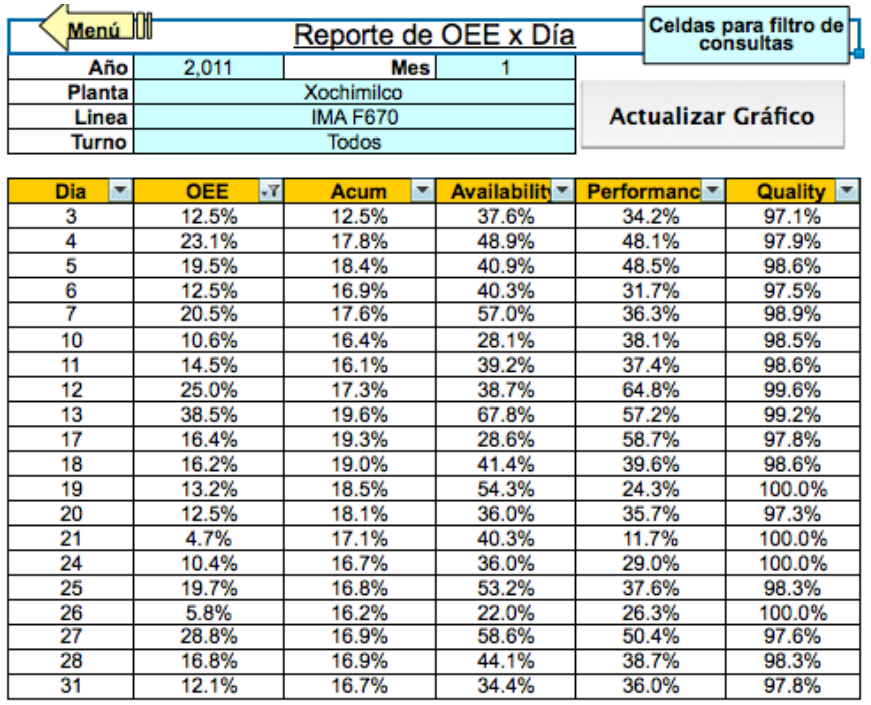

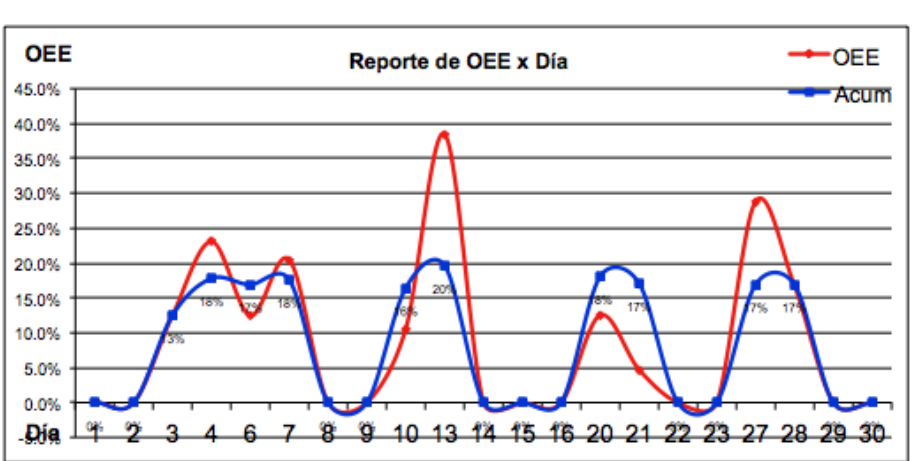

*MTBF-MTTR (mes)***:** Genera una gráfica y una tabla con el MTBF-MTTR por mes.

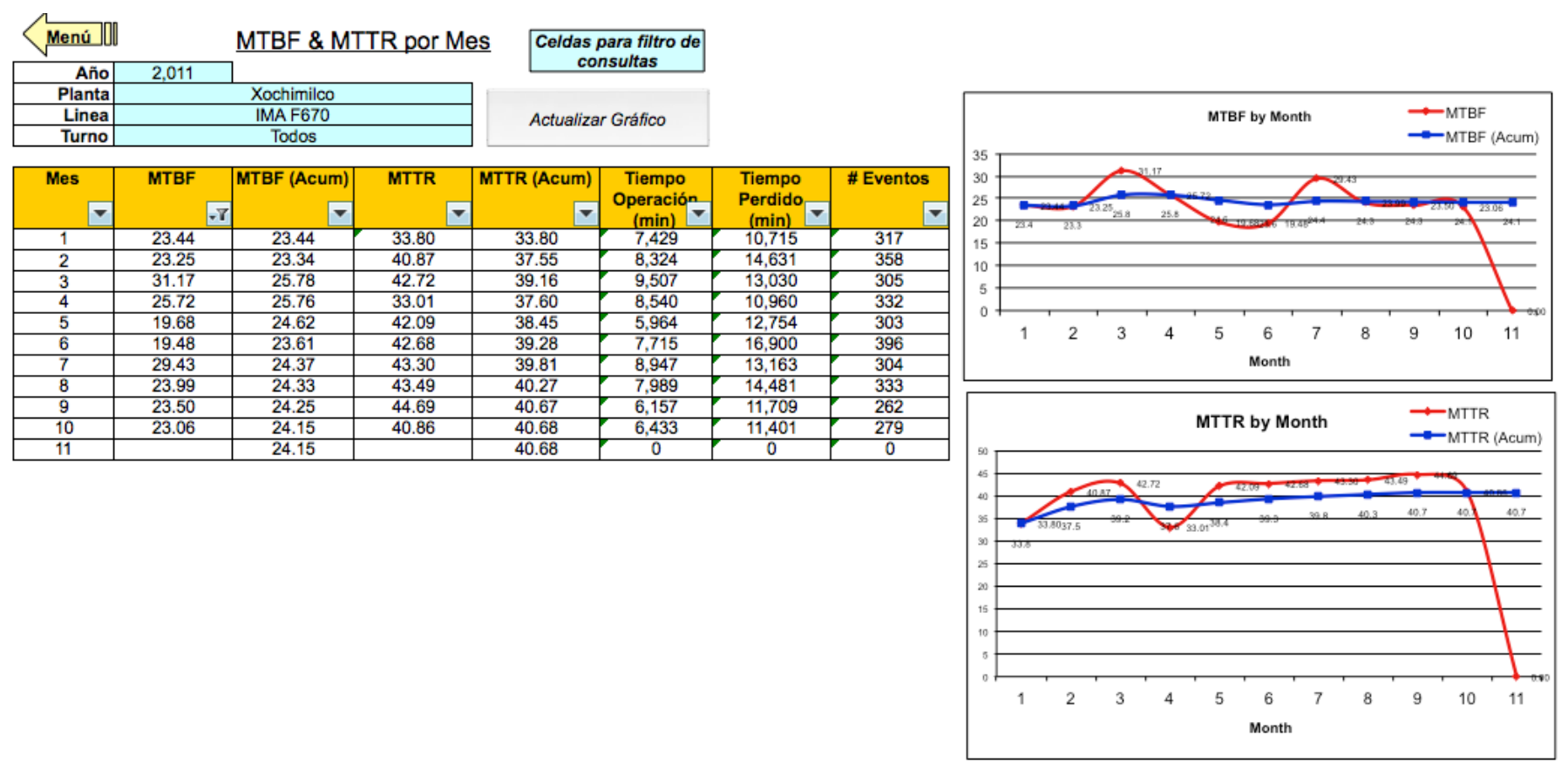

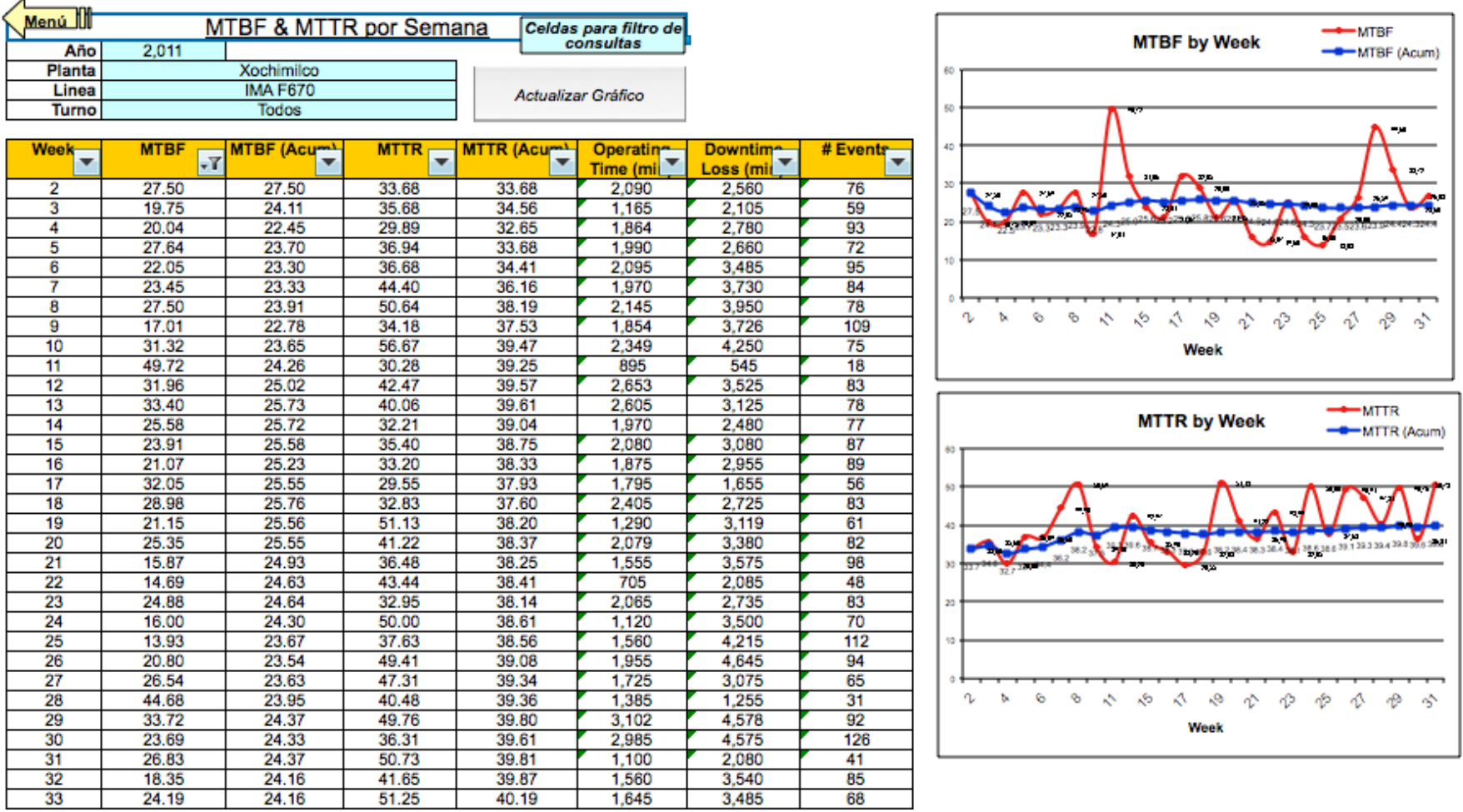

*MTBF-MTTR (semana)***:** Genera una gráfica y una tabla con el MTBF-MTTR por semana.

 *Gráfico paradas***:** Genera una tabla de los principales motivos de paro, con su respectivo código, duración, número de eventos, etcétera, que se tuvieron en la línea durante el periodo establecido (año, mes, día, hora) y nos genera un diagrama de pareto de los mismos.

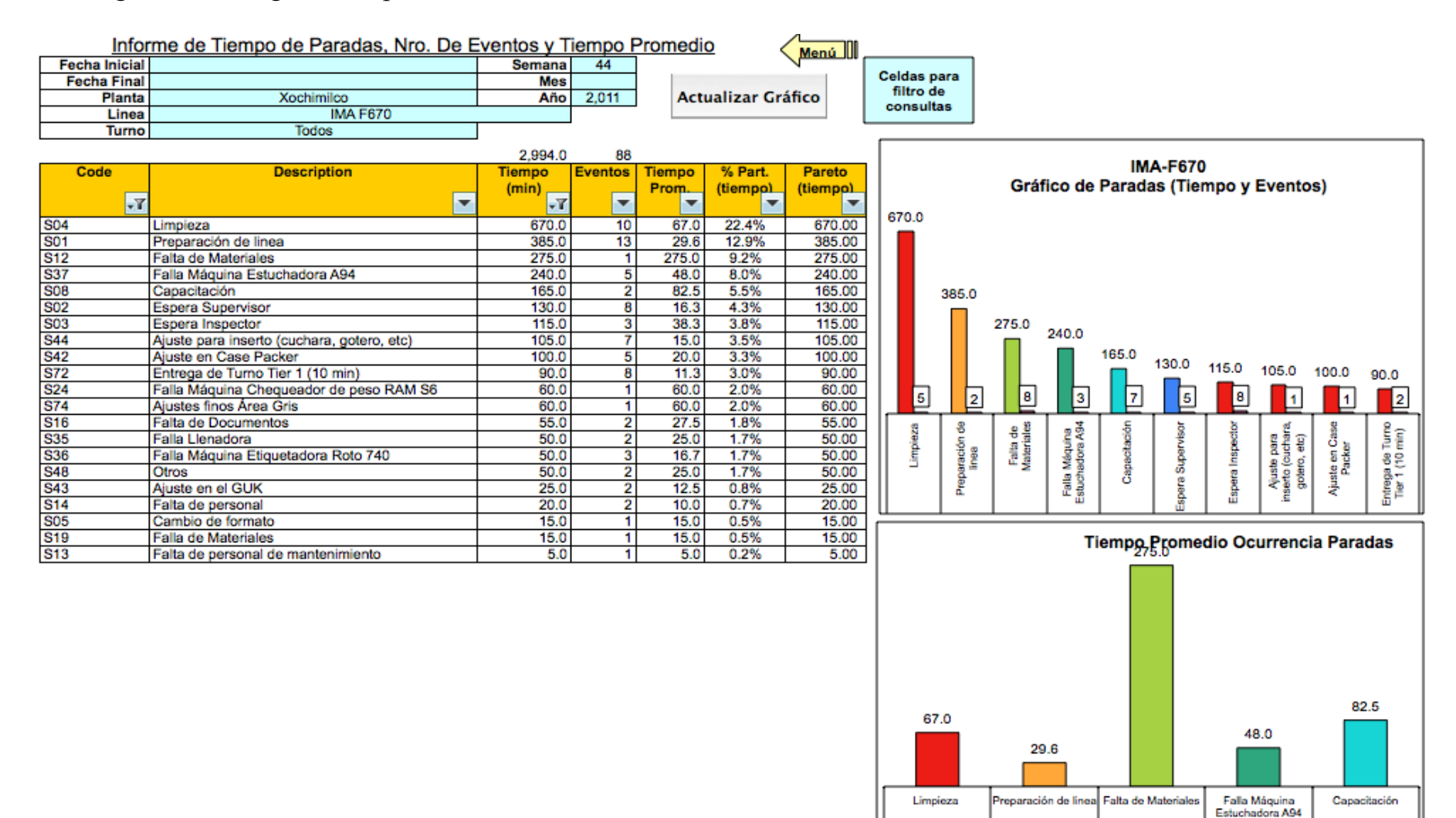

**Ilustración 21**

S04

S0<sup>4</sup>

S<sub>12</sub>

S37

**S08** 

*Índices:* Informe en el que se relaciona el tiempo de paradas con el tiempo disponible.<br>Informe de Indices de Tiempo de Paradas vs Tiempo Disponible Menú<sup>III</sup>

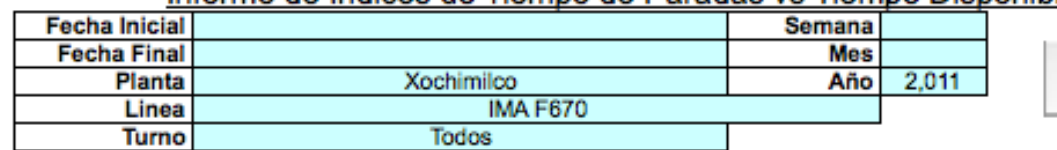

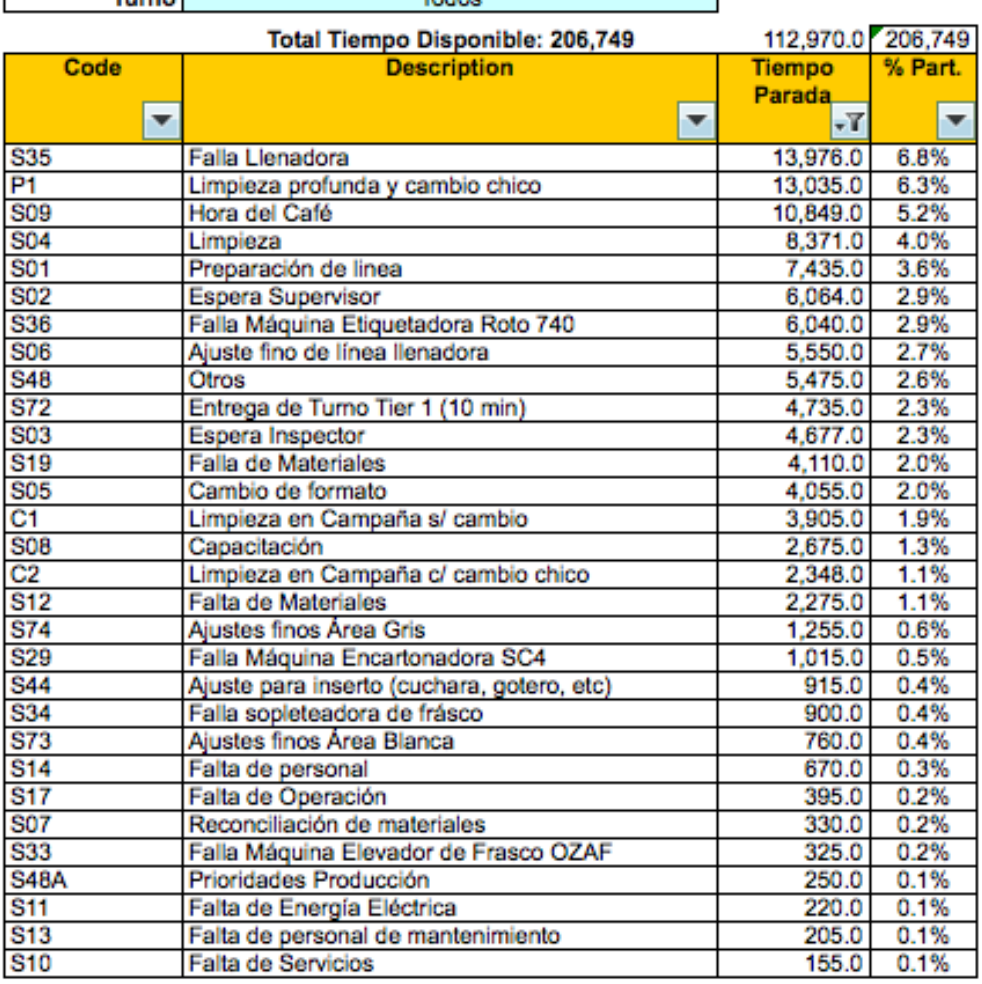

**Ilustración 22**

**Ordenar Datos** 

Celdas para filtro de consultas

 *Tablas***:** En esta sección se especifican los datos que se utilizan como constantes en las fórmulas como son códigos de paradas, días de la semana, líneas, etcétera.

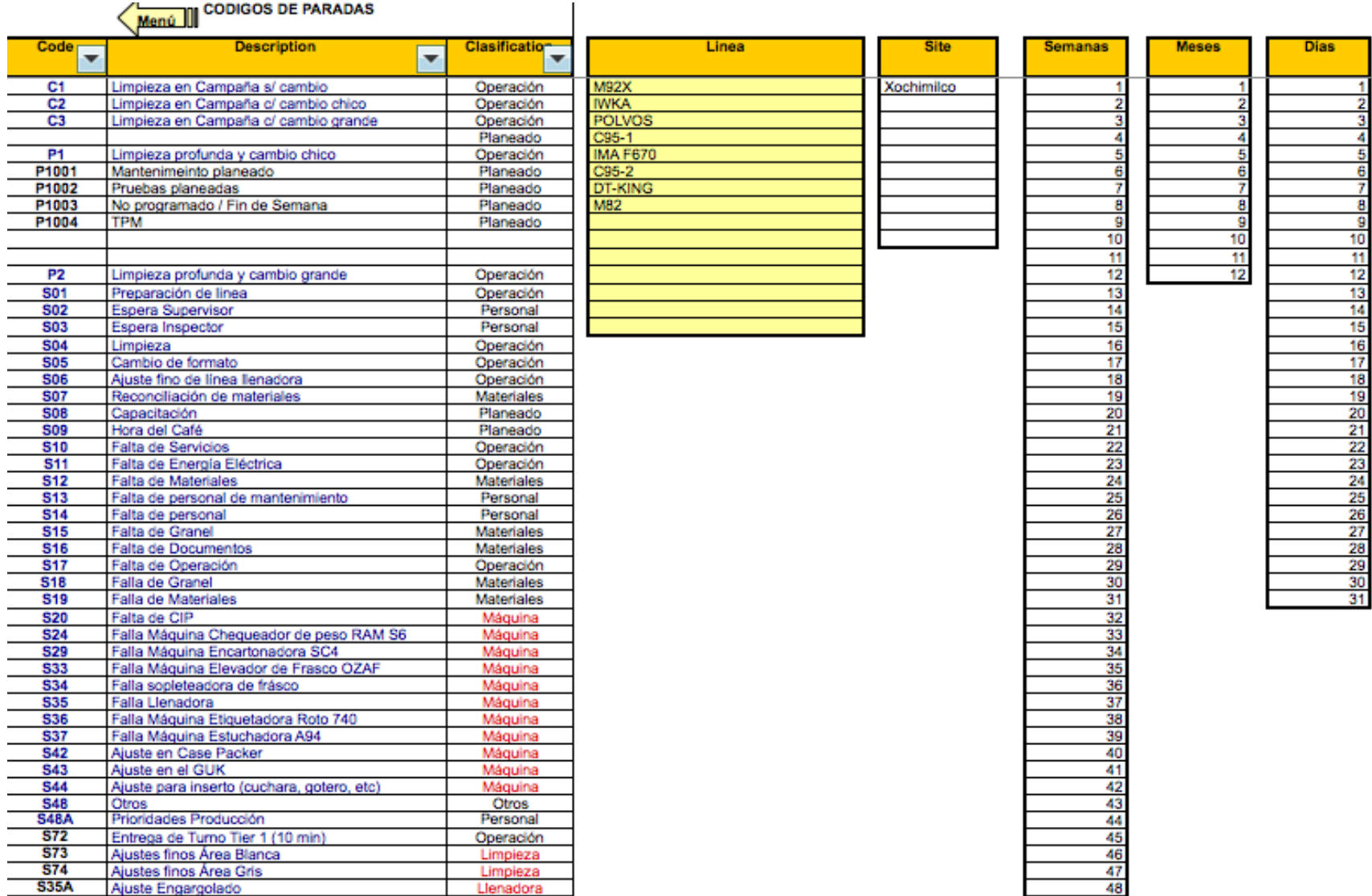

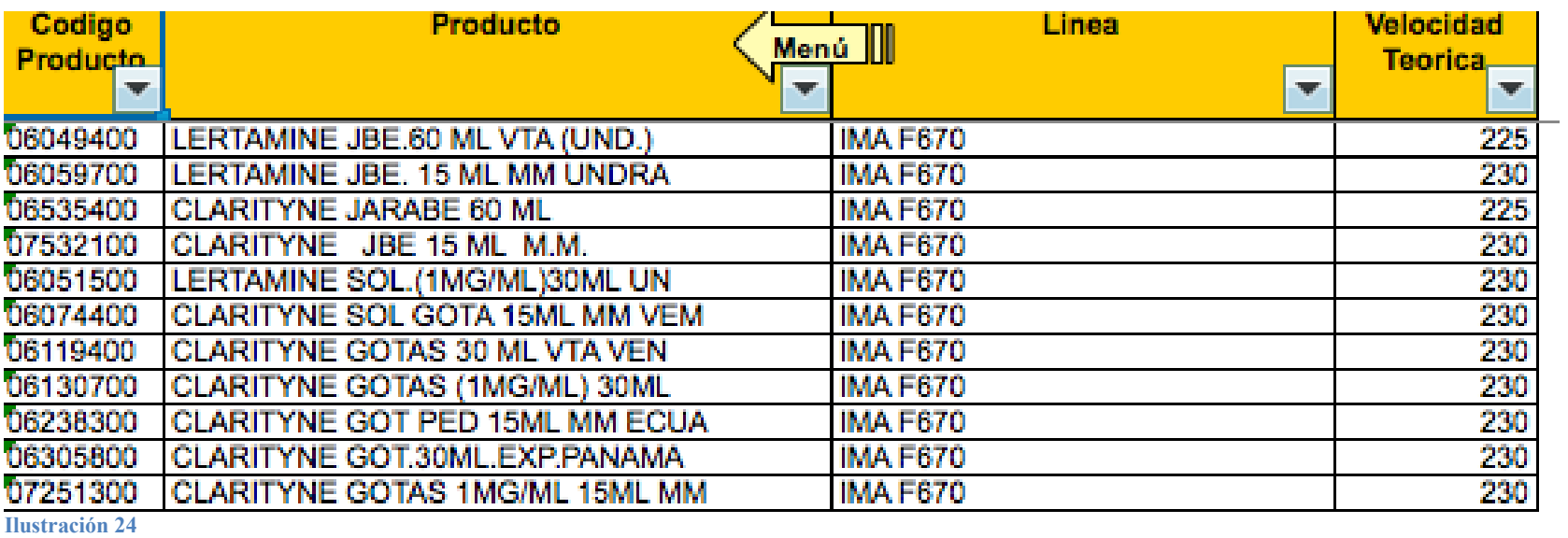

*Productos***:** Lista de los productos que existen, con sus respectivos códigos y velocidades teóricas.

*Instrucciones***:** Indicaciones generales para el manejo del archivo.

#### Instrucciones Generales para el manejo de la plantilla para el cálculo de OEE

#### **Consideraciones Generales**

Buscando optimizar el uso de esta herramienta, tenga en cuenta las recomendaciones indicadas a continuación para el ingreso de la información en la plantilla, adicional en la hoja Ejemplo podrá ver un caso práctico de estas indicaciones:

1. La hoja esta diseñada para ingresar la información por cada producto fabricado en un periodo determinado (turno 1, 2 o 3 y día) o por la fracción de tiempo en caso que el proceso tenga menos de esta duración, por lo tanto las cantidades fabricadas estarán relacionadas por el turno y el día en que se fabricó ese producto o las cantidades fabricadas en la fracción de turno de ese producto 2. La información de las paradas no programadas, se registrará por cada producto (relacionado con la orden de producción), en el turno y en el día donde se presentó el evento

3. La información de las paradas programadas, se registrará de forma independiente, solo indicando el día, hora y turno en que se registró.

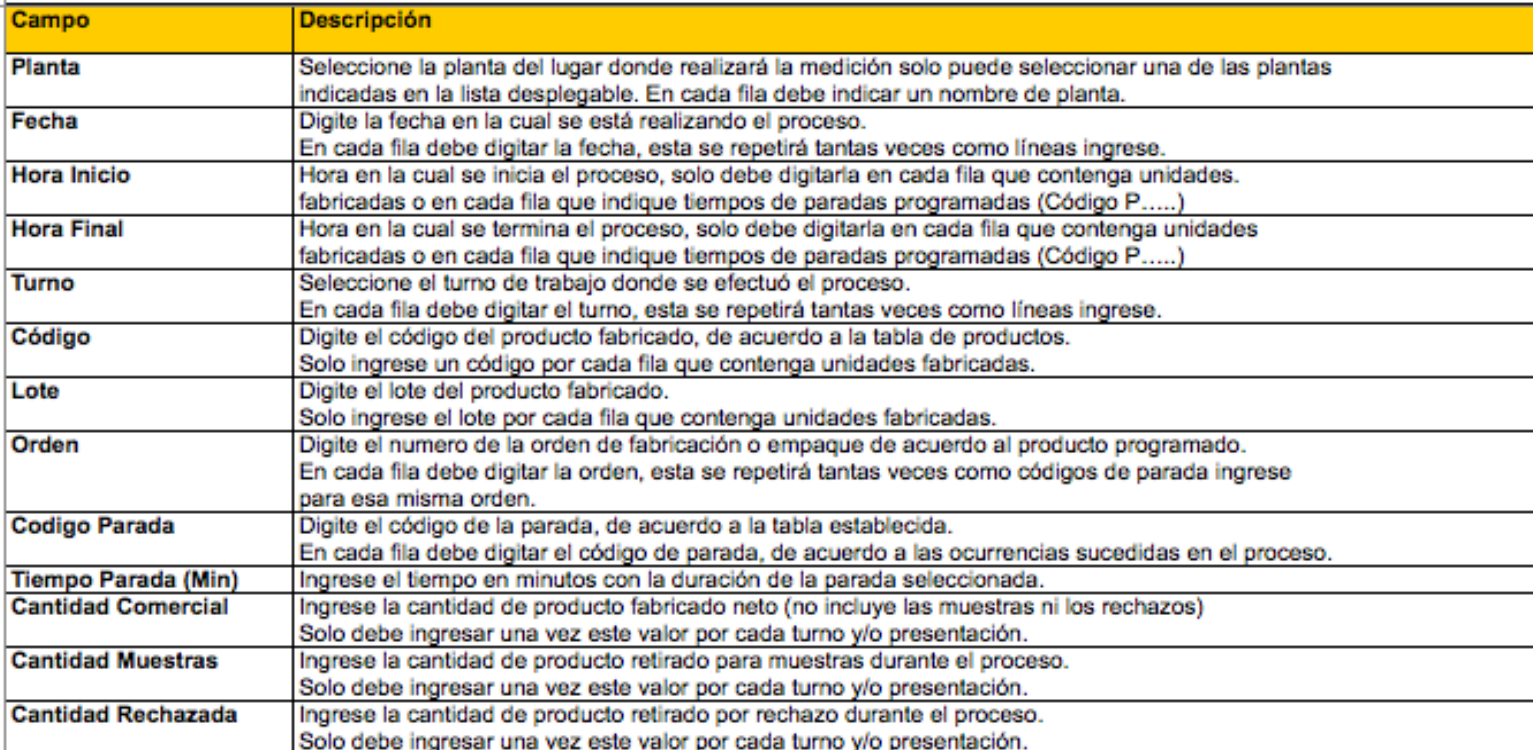

**Ilustración 25**

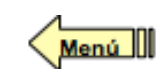

 $\|\|$  Ejemplo

## *Ejemplo***:** Modelo ilustrativo del llenado del documento.

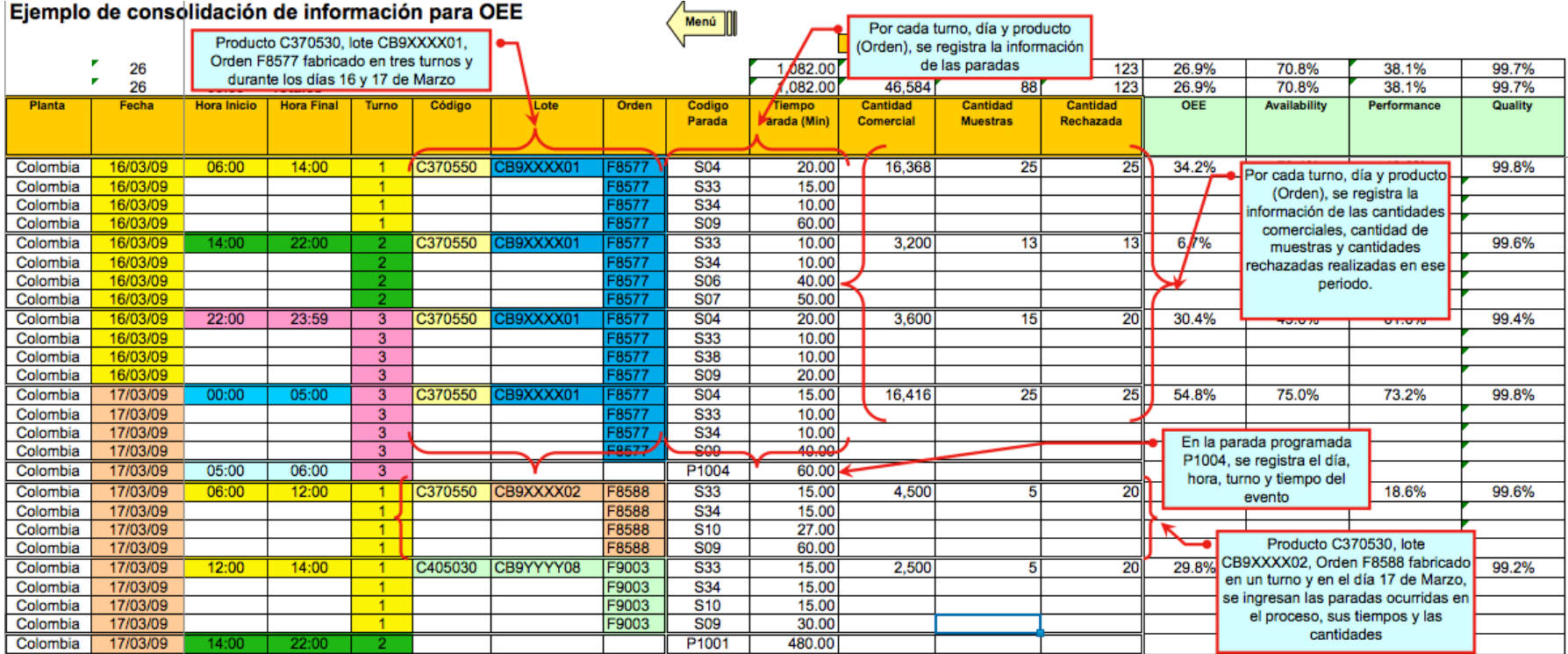

#### *Puesta en marcha del sistema semiautomatizado*

Al terminar el sistema, se procedió a la elaboración de un manual sencillo para guiar al personal en la manera correcta de llenar el formato.

Posteriormente se volvió a capacitar a todo el personal operativo de las áreas involucradas en teoría básica del OEE como medio de reforzamiento de lo aprendido y en el llenado correcto del nuevo formato.

Para esta capacitación se realizaron tres rondas de capacitación por cada línea, por lo que se realizaron un total de 12 capacitaciones.

Al concluir la capacitación del personal se procedió a suministrar las líneas con un equipo de cómputo para el llenado del formato. Para esto se requirieron dos computadoras de escritorio para las líneas C95-1 y C95-II, respectivamente, y dos *laptops* para las líneas IMA F670 y Polvos.

Una vez instalado el equipo y capacitado el personal se puso en marcha el sistema, al cual se podía acceder mediante el servidor de la planta.

Para tener una base de datos completa fue necesario que se capturaran, en el nuevo formato, los datos del formato temporal anterior.

### *Corrección de errores*

Como en todo sistema fue necesario corregir errores que se fueron presentando conforme se utilizaron.

Entre estas correcciones fue necesario:

- Agregar velocidades teóricas de productos nuevos.
- Bloquear la edición de las hojas de datos.
- Resolver dudas del personal operativo.

En general estas correcciones fueron sencillas y no se requirió de mucho tiempo para solucionarlas.

Una vez finalizado esto, teóricamente se trabajó de la siguiente manera:

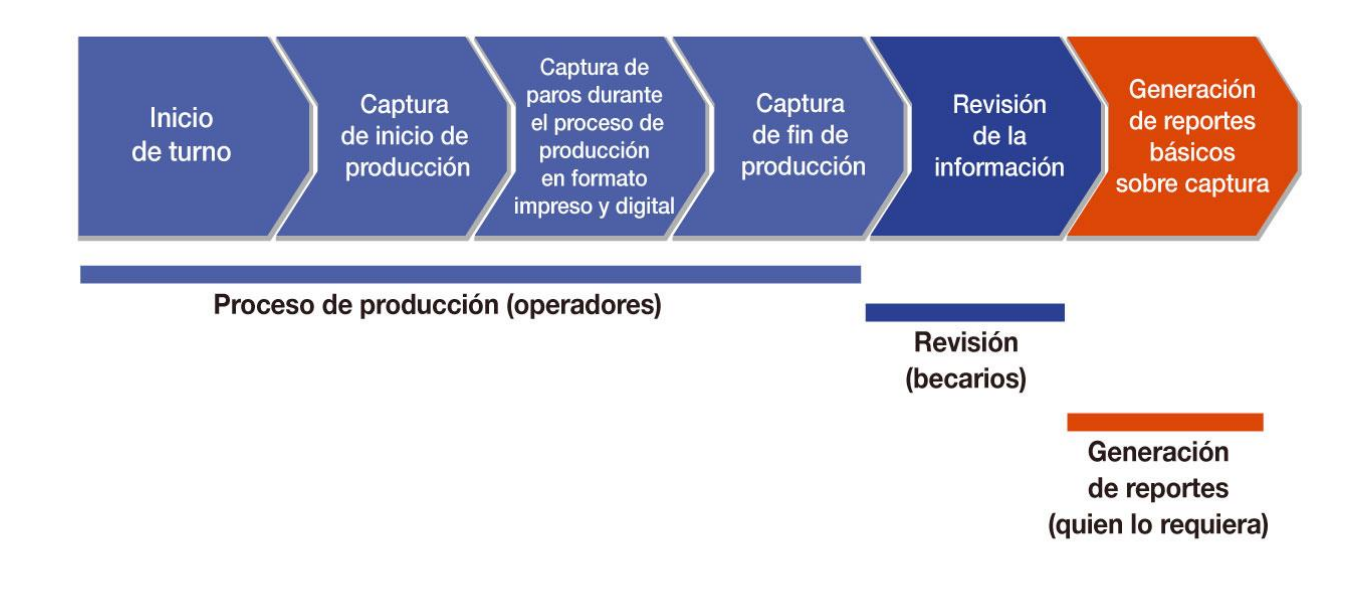

**Ilustración 27**

Todo esto ayudo a disminuir importantemente las horas hombre invertidas en esta tarea; así como la probabilidad de un error humano. Por tanto, el proyecto se consideró exitoso.

# **Segunda fase**

Una vez finalizada la primera fase del proyecto y constatada la eficacia del mismo, se procedió a una segunda fase, la cual consistía en aplicar el sistema en el resto de las líneas de producción del Área de Acondicionamiento.

Estas líneas faltantes eran:

- $\bullet$  PF
- Hypak
- IWKA
- PMM
- $\bullet$  L<sub>60</sub>
- $\bullet$  M82
- Coppertone
- $\bullet$  M92X

En el caso de IWKA y L60 no se invirtió mucho tiempo, ya que sólo se tuvieron que acoplar los datos obtenidos en IMA F670 y obtener las velocidades teóricas, en M82 y M92X sucedió lo mismo pero con las C95's, debido a que las máquinas son muy similares.

Para el caso de PF, Hypak, PMM y Coppertone se realizó un análisis más detallado, ya que cada una de éstas se comportan de manera muy distinta. En sí el análisis fue el mismo que para las líneas piloto, aunque por la experiencia previa fue un proceso mucho más rápido.

Este procedimiento se estructuró de la siguiente forma:

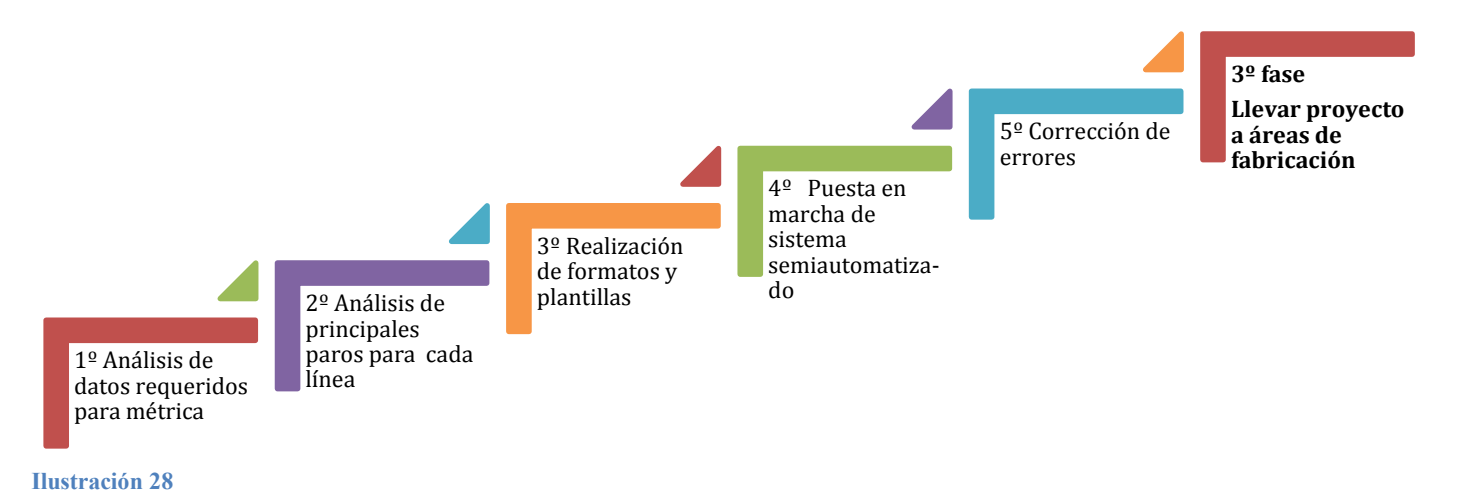

Para la realización de este proceso se utilizó exactamente la misma metodología y principios que en la fase anterior.

Con la finalización y completa semiautomatización del área se terminó satisfactoriamente con esta parte del proyecto. Aunque aún no se tiene concluida la totalidad de la planta.

## **Tercera fase**

La tercera fase consta de la implementación del sistema de OEE en el área de estériles. Cuando yo dejé de formar parte de la empresa, esta fase todavía se encontraba en desarrollo debido a la complejidad de las áreas y de los procesos de producción.

De manera general se tienen procesos muy cambiantes, con tiempos muy variables y dificultades en la recopilación de la información.

En el área de acondicionamiento se encuentra trabajando el sistema, sin mayores correcciones, más que la actualización de las velocidades teóricas.

# **Conclusión**

La prioridad del proyecto se basaba en la semiautomatización del Área de Acondicionamiento, pero al ver las grandes ventajas que esto brindaba se decidió extender a la fabricación del producto. Aunque aún se tengan algunos problemas, como pérdida de información por mal manejo de los operadores, falta de actualización de las velocidades teóricas de nuevos productos, entre otros, se tiene un sistema bastante confiable y grandes alcances, tanto que se ha replicado en varias plantas de Latinoamérica.

Gracias a este proyecto tuve la oportunidad de trabajar con personal de todos los niveles, desde operarios hasta directivos de nivel internacional. El alcance de estos indicadores y de los reportes generados durante mi estancia en la empresa impactó a directivos de alto nivel y de manera internacional. .

Por tanto, considero que el proyecto fue contundente y logró una gran mejoría en la rastreabilidad de los procesos. Desafortunadamente, mi periodo en la compañía no fue suficiente para ver concluido el proyecto.

Por último, cabe destacar que ésta ha sido una de mis mejores experiencias profesionales, ya que tuve oportunidad de aplicar todos mis conocimientos adquiridos, tanto en la universidad como en la vida. Me siento afortunado por realizar un procedimiento como estos de grandes dimensiones con todas las áreas en una empresa tan importante y de renombre como es MSD.

# **Glosario**

### $\mathbf{1}$ **KPI's**

Los Key Performance Indicators (KPI's) o Indicadores Claves de Desempeño son un conjunto de indicadores que facilitan alcanzar las metas críticas de la organización. Cada empresa tiene que alinear sus mejores KPI's de acuerdo con sus objetivos y a sus metas de alto nivel, ayudar a exponer e identificar desperdicios y pueden ser fácilmente identificables e influenciables por el personal de planta.

#### **<sup>2</sup>Kaizen**

Kaizen es una palabra japonesa que da a entender mejora continua; es una estrategia donde compañía e individuos trabajan juntos proactivamente para alcanzar mejoras regulares e incrementales en el proceso de manufactura

#### <sup>3</sup>**TIER**

Nombre que se le da a los círculos de calidad dentro de MSD.

#### <sup>4</sup>**Microparos**

Cualquier evento que por su duración no puede ser considerado como un paro común, en algunos casos el llamado microparo puede extenderse en tiempo, de manera significativa, pero como no es concurrente este comportamiento; no se le puede considerar un paro.

# **BIBLIOGRAFÍA**

- [1] N. Steven. *Análisis de la Producción y las Operaciones,* 3ra. Ed: CECSA, 2006.
- [2] H. William. *Manual de Ingeniería Industrial*, México: McGraw-Hill, 2003.
- [3] N. Freivalds. *Ingeniería Industrial, Métodos, estándares y diseño del trabajo,* 11va. Ed. México: Alfaomega, 2004.
- [4] International Institute for Learning . *Project Management Body of Knowledge* . México: Project Management Institute, 2000.